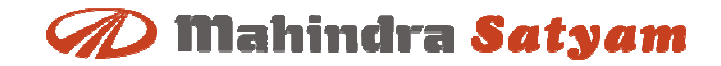

## **Mahindra SatyamSAP Business Analytics and Technology**

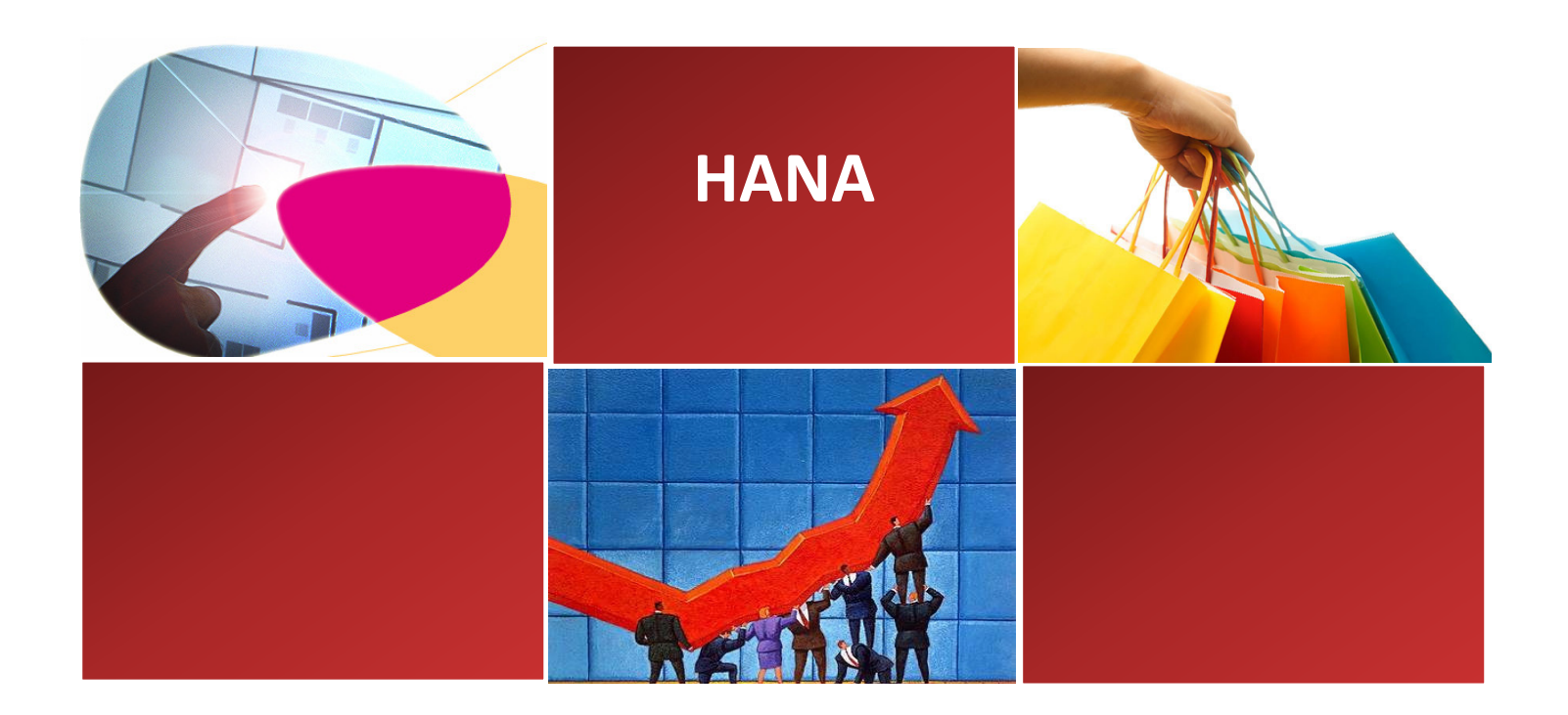

## **Speed of Business Change**

### **Years It Took to Reach a Market Audience of 50 Million**

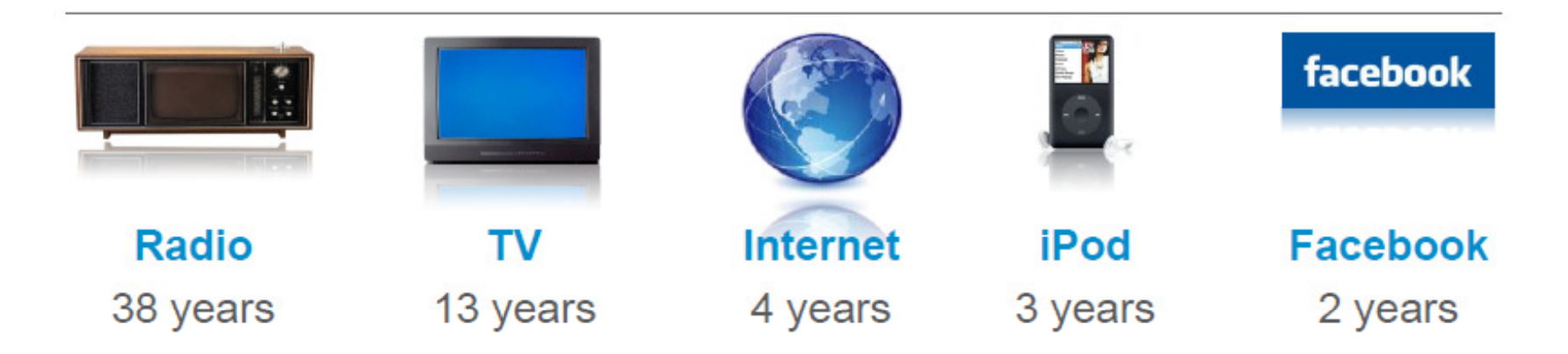

"The greatest danger in times of turbulence is not the turbulence; it is to act with yesterday's logic." – Peter Drucker, 1980

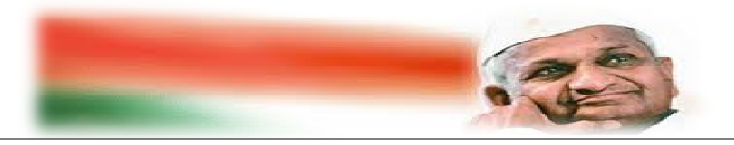

## **D** Mahindra Satyam **D** Mahindra Satyam

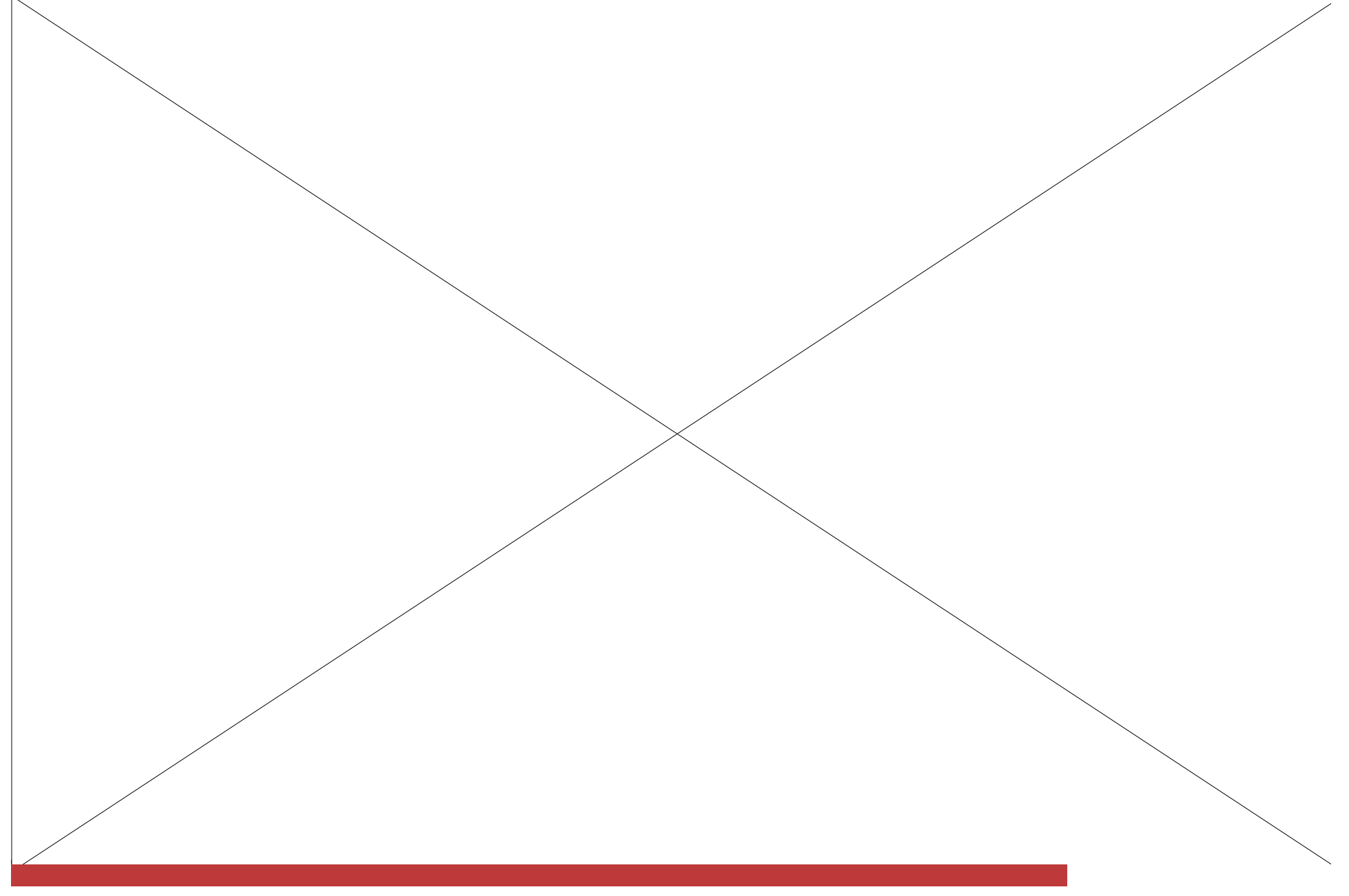

## **In-Memory Computing**

The elements of In-Memory computing are not new. However, dramatically improved hardware economics and technology innovations in software has now made it possible for SAP to deliver on its vision of the Real-Time Enterprise with In-Memory business applications

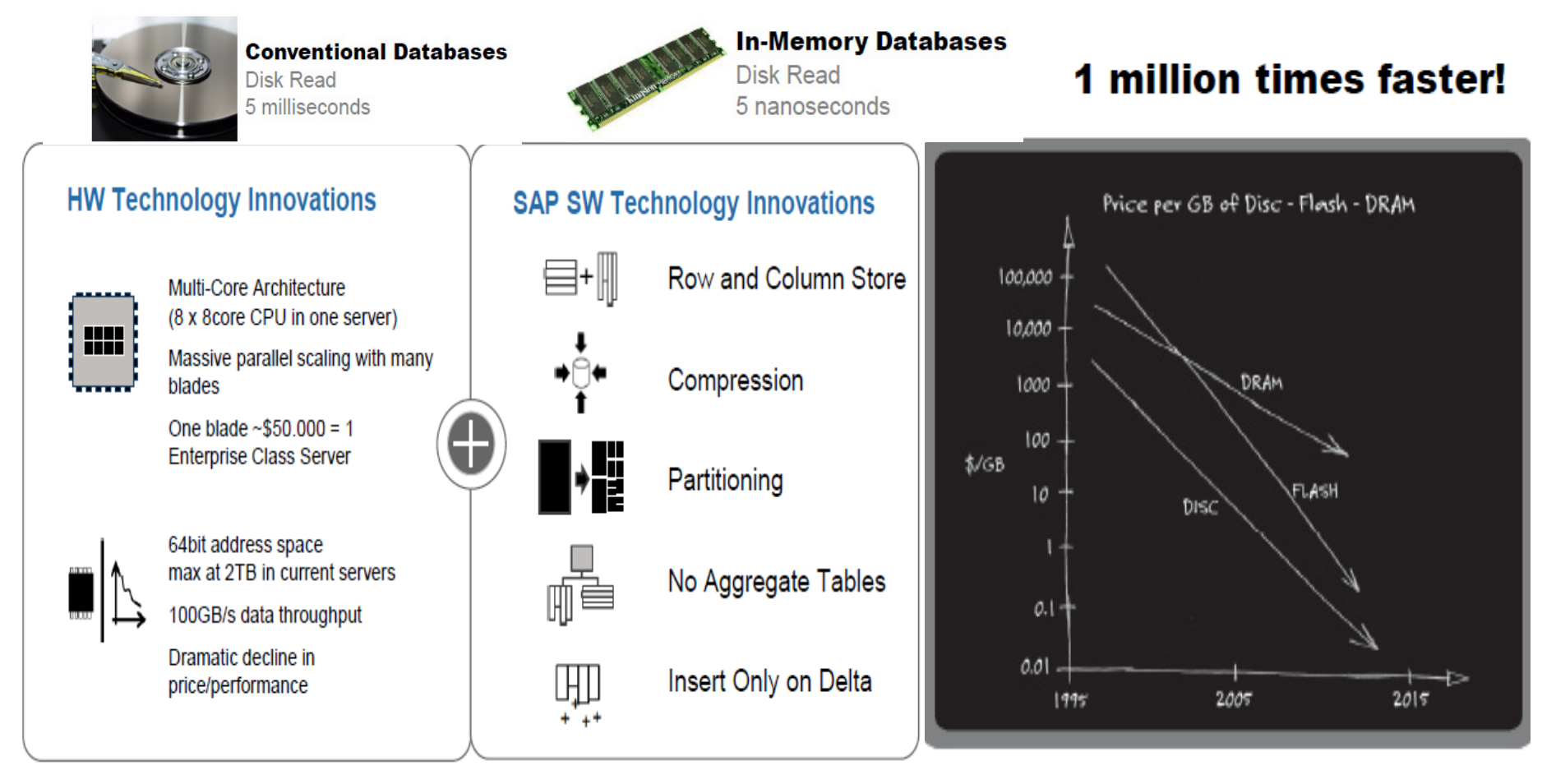

#### **D** Mahindra Satyam

## **SAP -HANA – High Performance ANalytic Appliance- In Memory Computing**

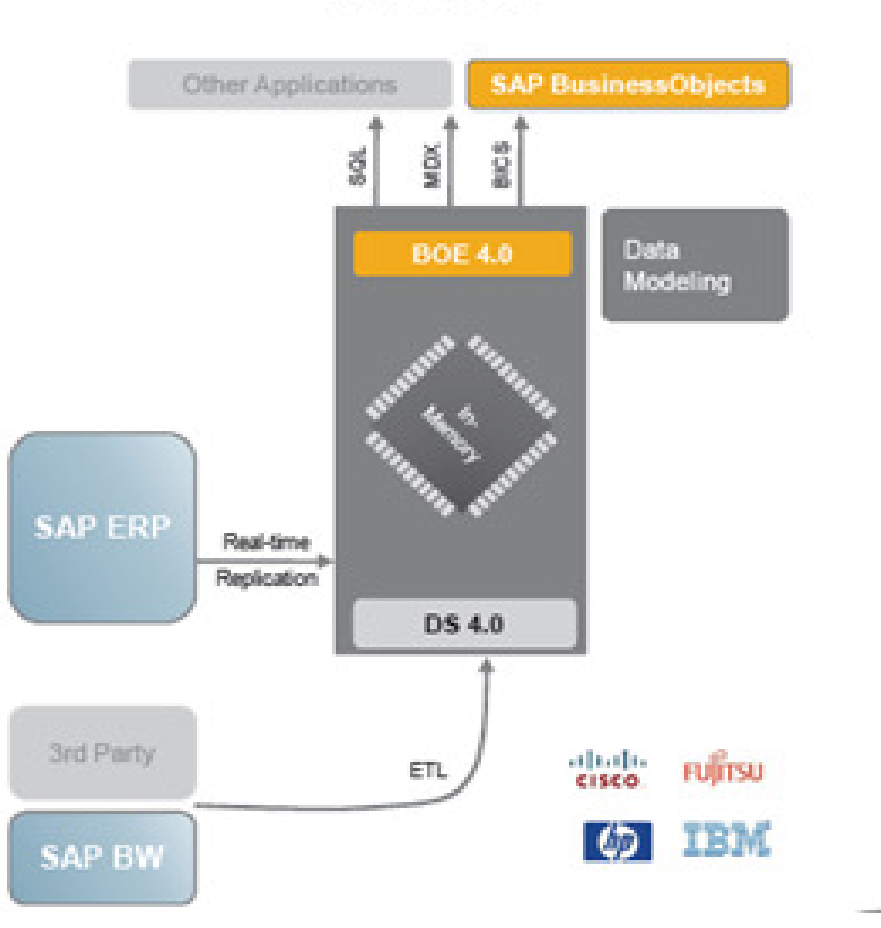

#### **HANA 1.0**

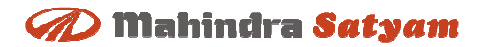

## **HANA Proof Points**

#### SAP High Performance Analytic Appliance (SAP HANA)

SAP HANA is the engine of the real-time enterprise. It provides a foundation on which to build a new generation of applications, enabling customers to analyze large quantities of data from virtually any source, in real time. The example below showcases actual customer performance of a core reporting process.

#### Experience the real-time Enterprise in action

A live analysis by a consumer products company reveals how SAP HANA analyzes current point-of-sale data in real timeempowering this organization to review segmentation, merchandising, inventory management, and forecasting information at the speed of thought.

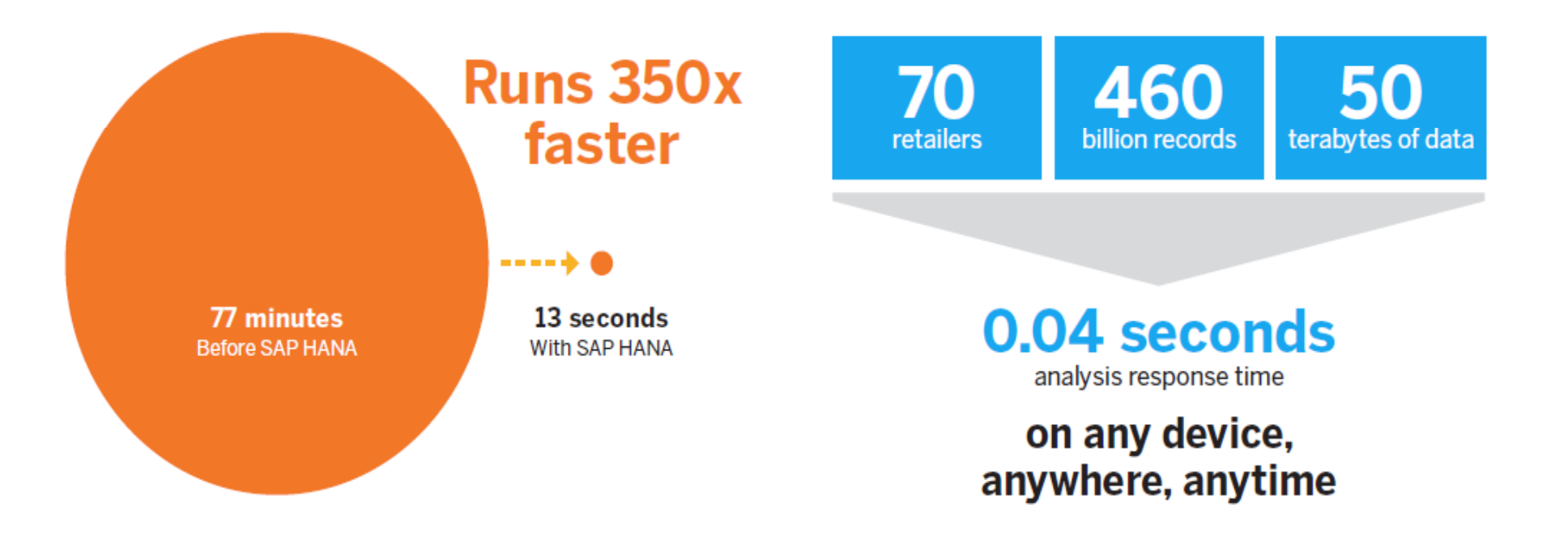

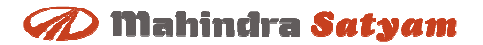

## **Agenda**

- $\bullet$ **Components**
- **HANA Architecture** $\bullet$
- $\bullet$ **Loading Data in HANA**
- $\bullet$ **Modeling in HANA**
- **Reporting on HANA**•
- •**Request Processing and Execution**
- •**Row Store**
- **Column Store** $\bullet$
- **Administration – Persistence Layer** $\bullet$
- $\bullet$ **HANA Road Map**
- **Licensing Overview** $\bullet$
- **T-Shirt Sizing & Costs** $\bullet$

## **Components**

### SAP HANA 1.0 Landscape Including External SAP BusinessObjects Servers

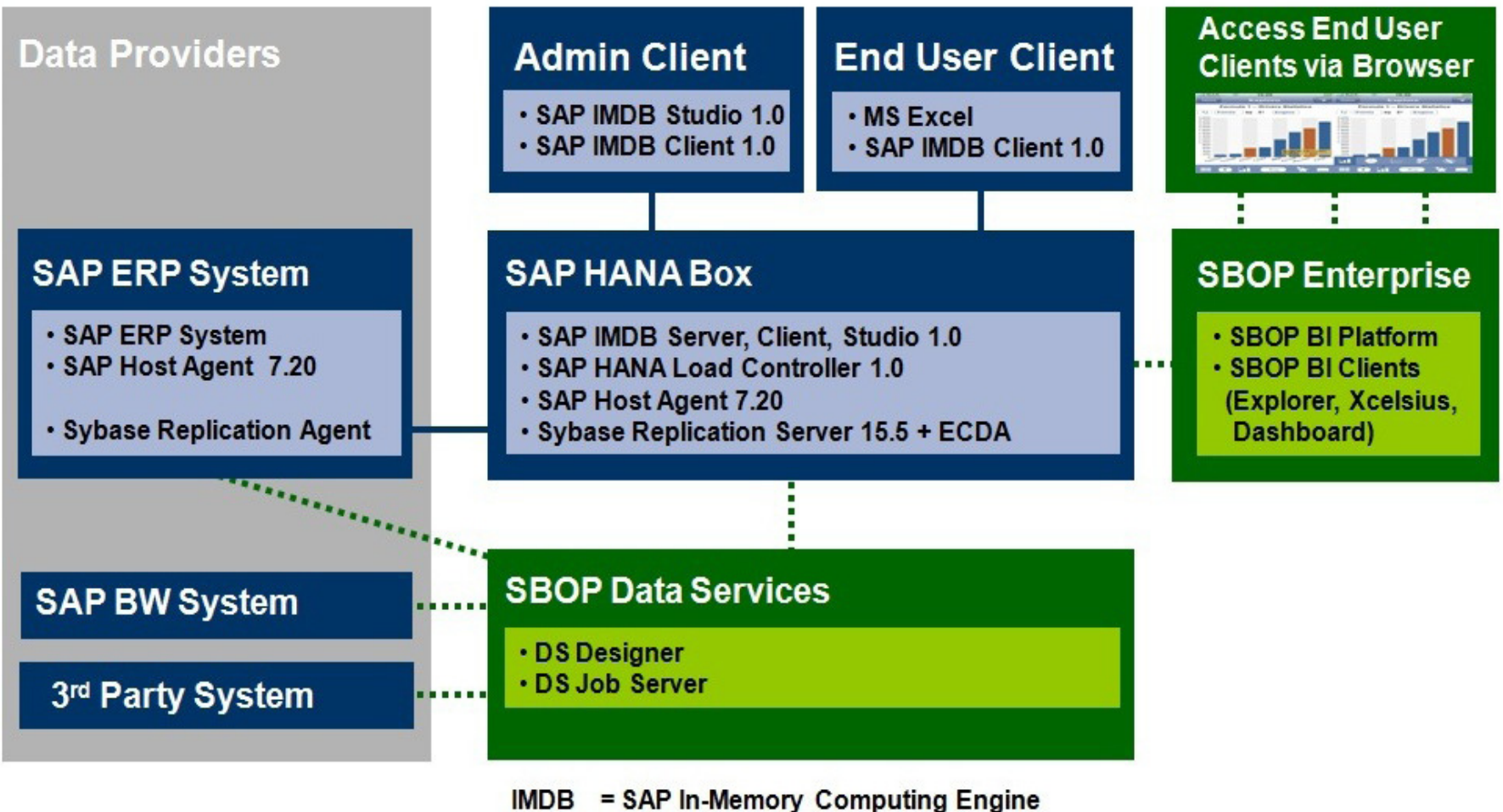

SBOP = SAP BusinessObjects Portfolio

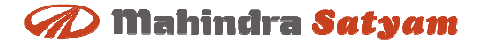

## **HANAArchitecture**

## **HANA Architecture & Surrounding**

© Mahindra Satyam 2011

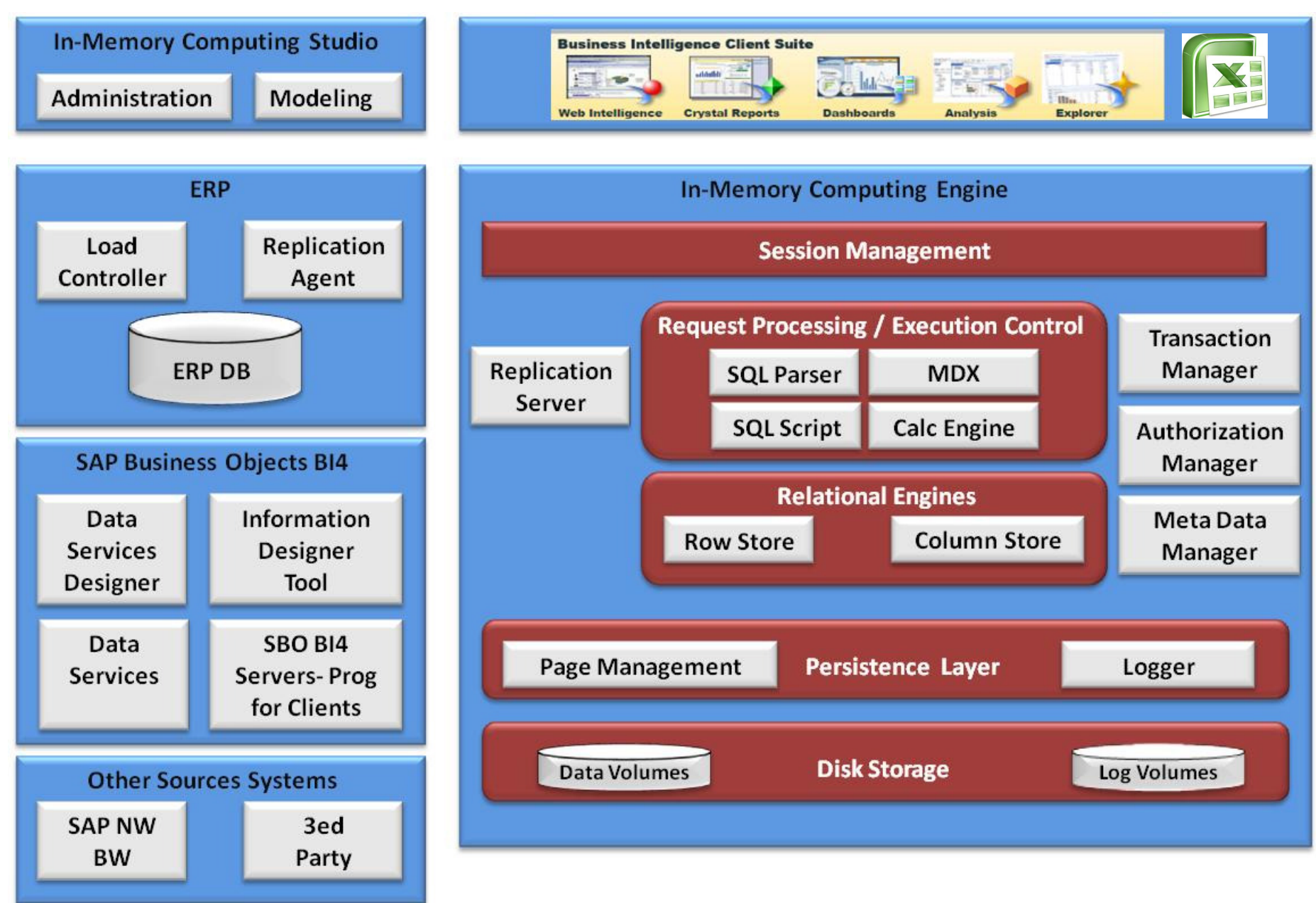

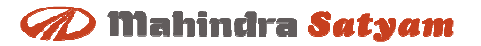

## **In-Memory Computing Engine**

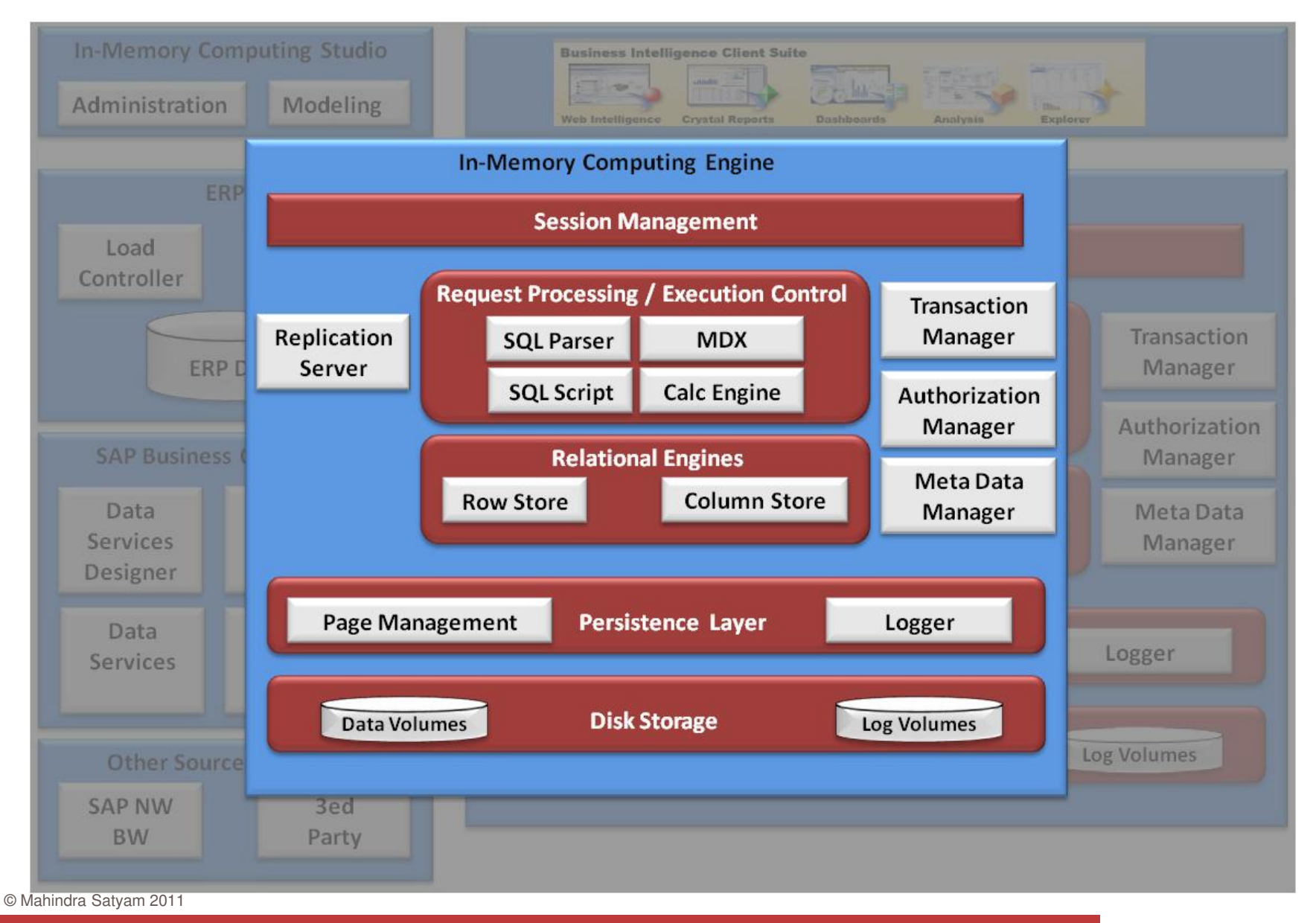

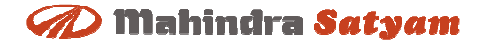

# **Loading Data in HANA**

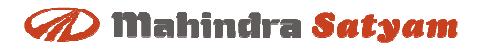

## **Loading Data into HANAOptions**

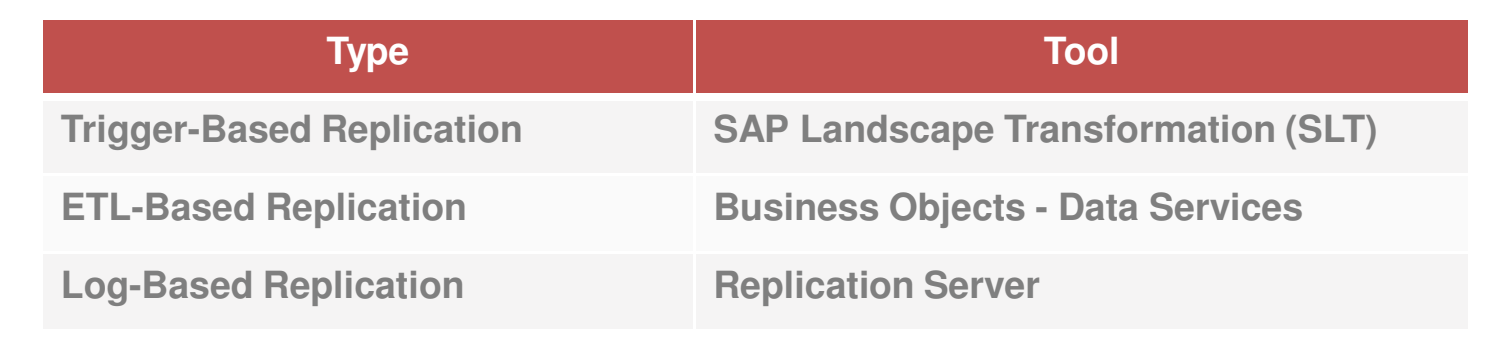

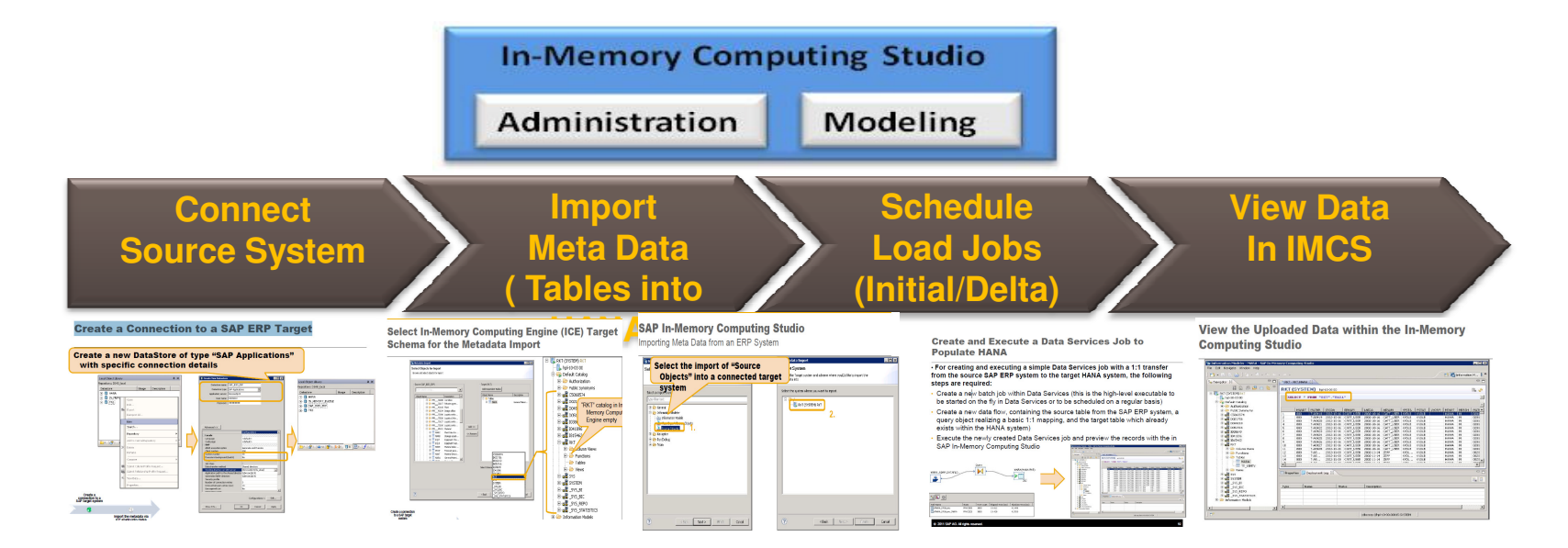

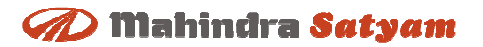

## **Loading Data into HANA**

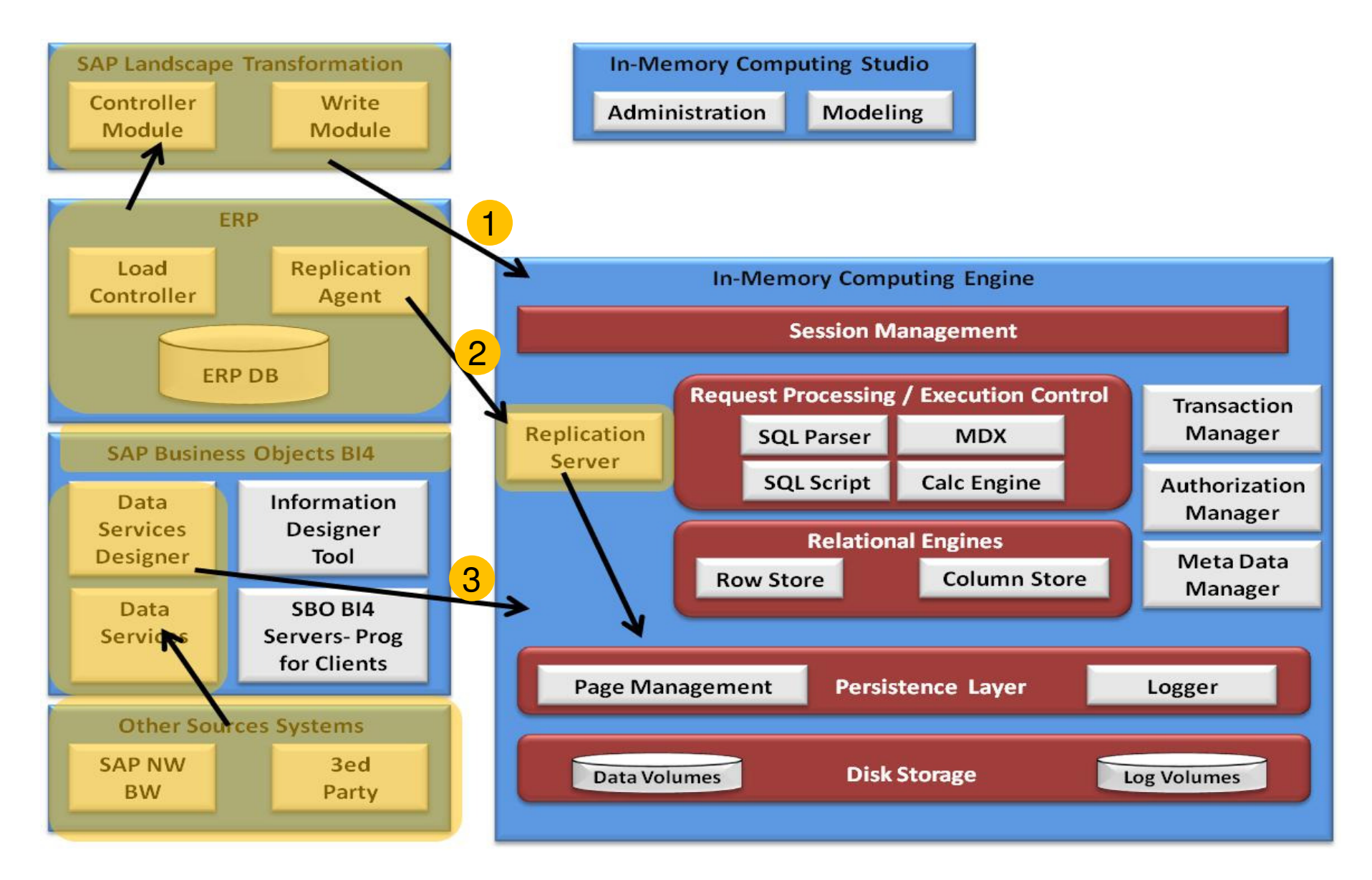

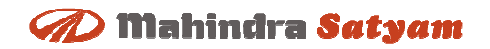

## **Trigger-Based ReplicationSAP Landscape Transformation (SLT)**

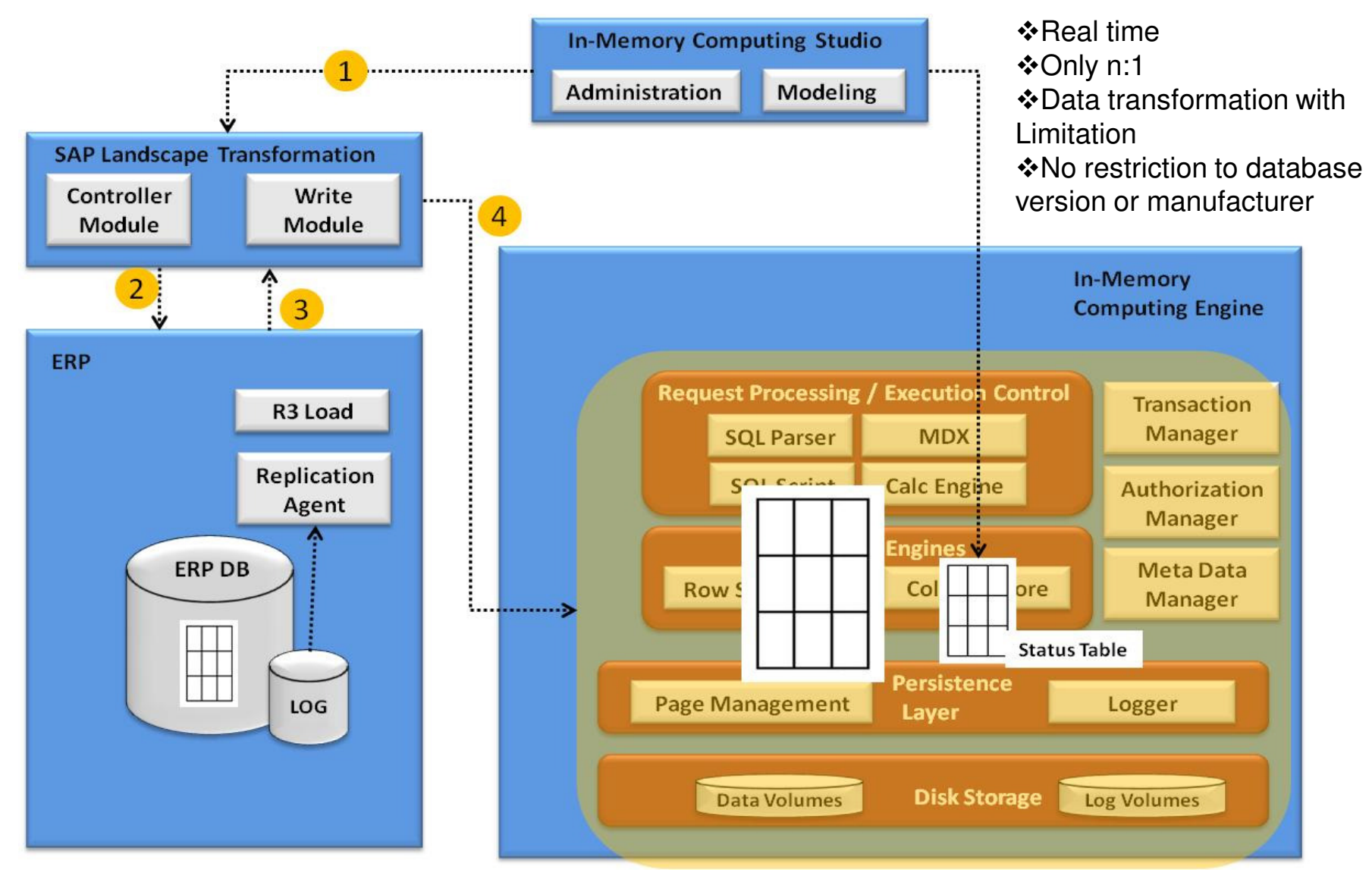

## **ETL-Based ReplicationData Services**

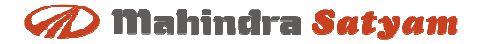

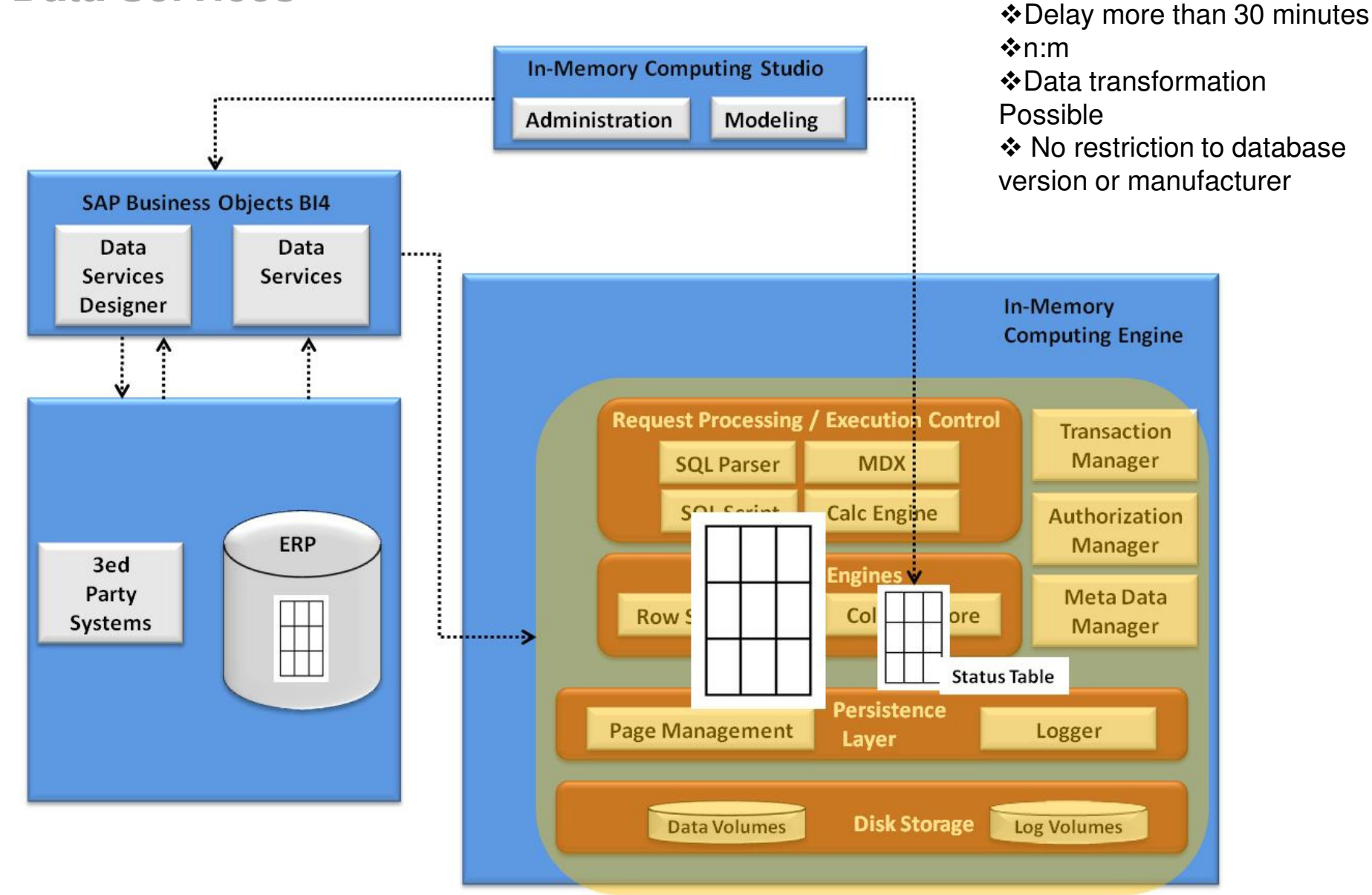

## **Log-Based Replication Replication Server Replication Server**

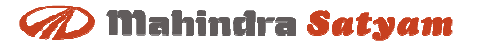

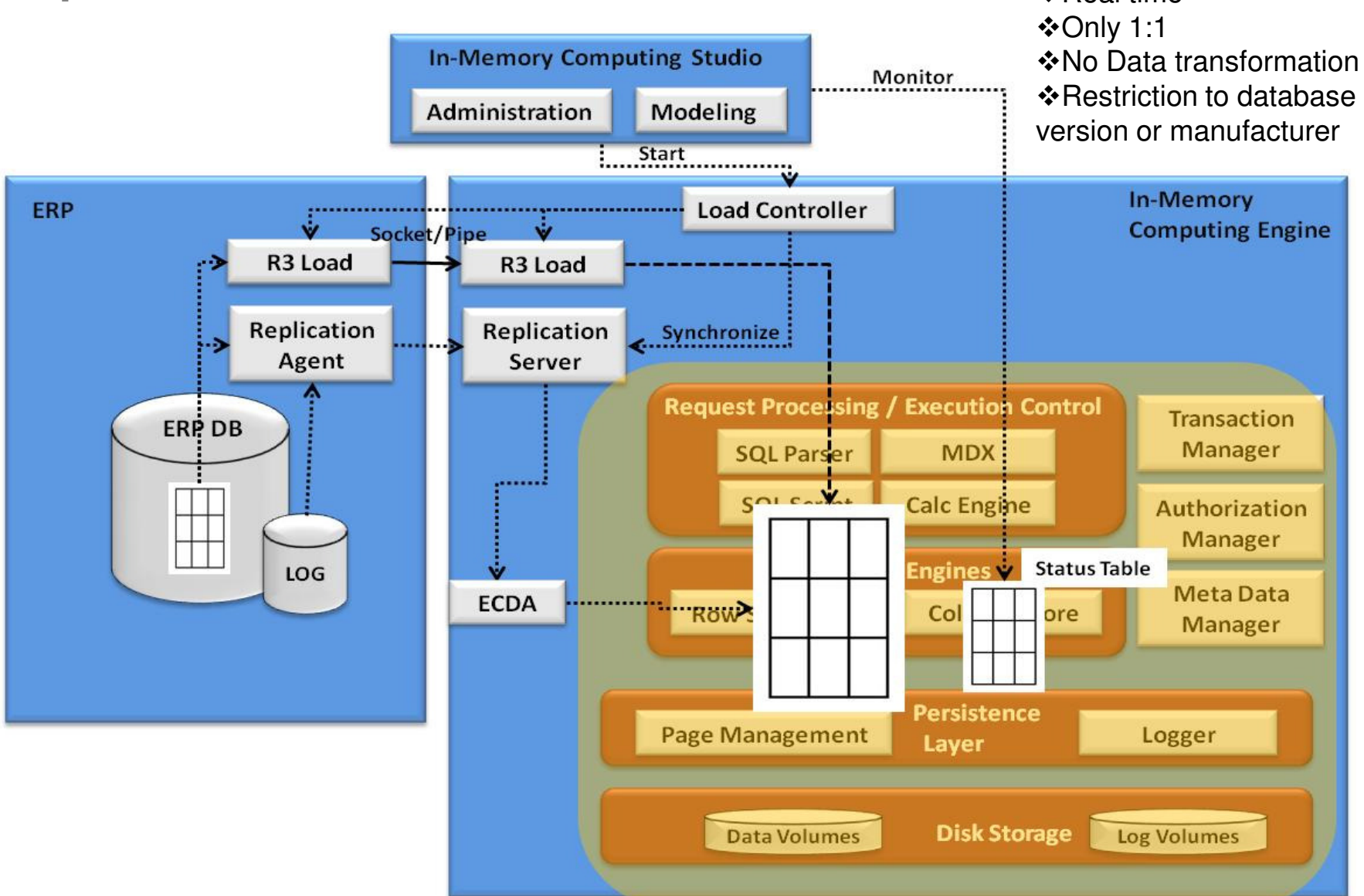

## **Replication Methods Comparison**

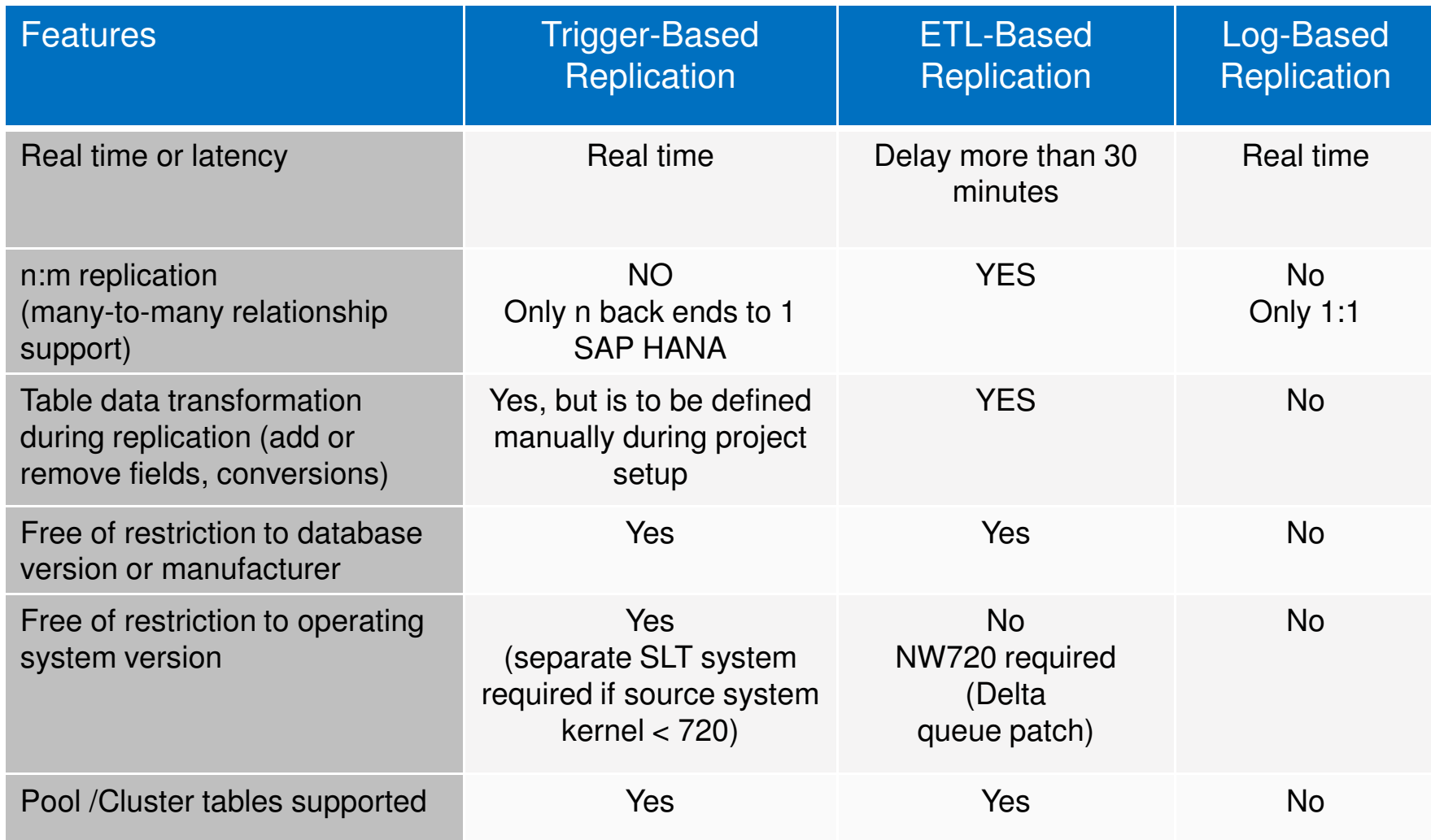

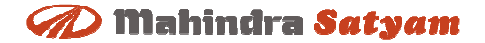

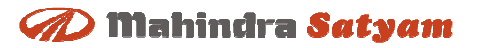

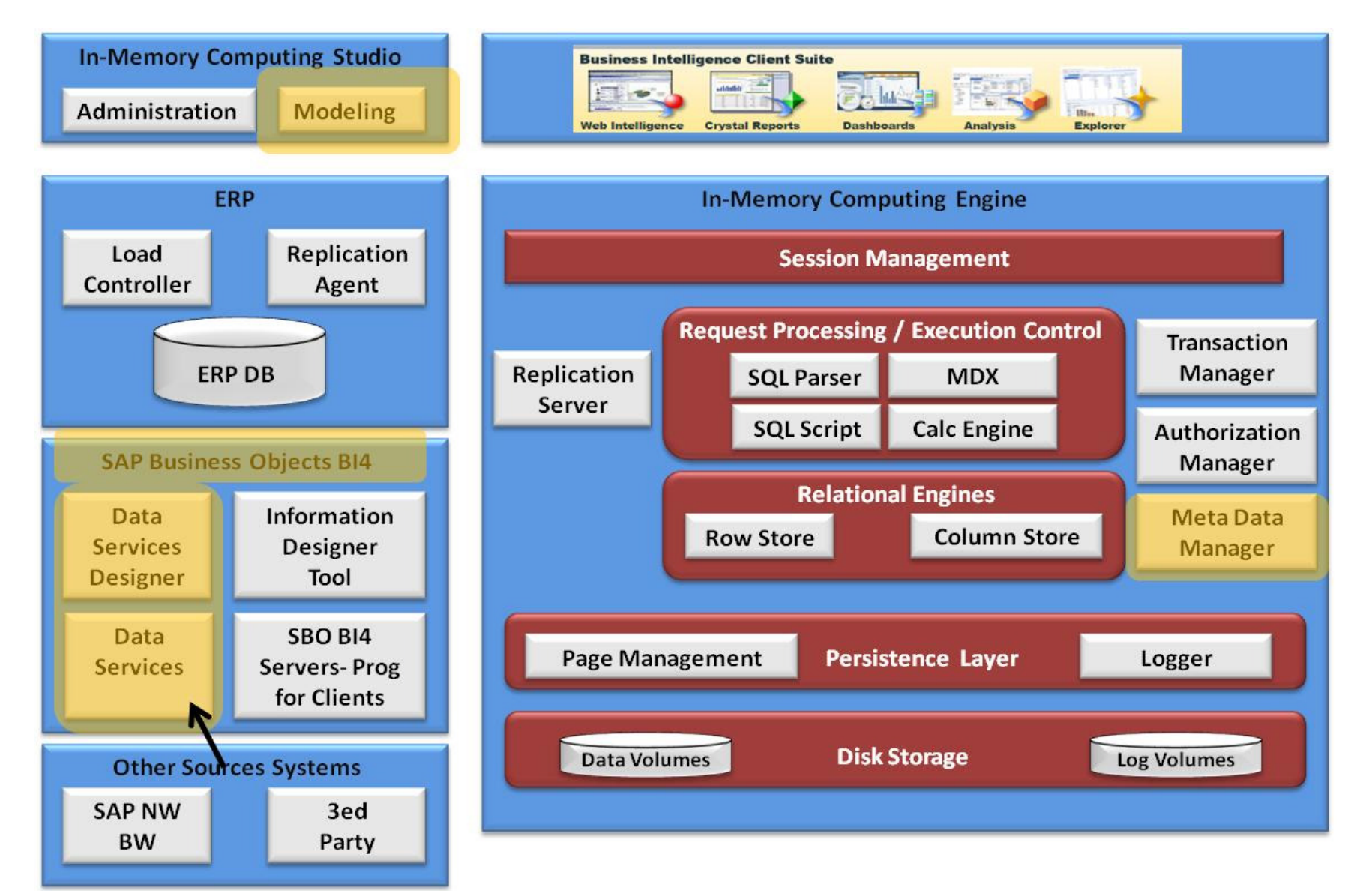

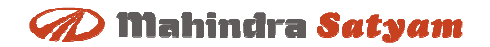

## **SAP In-Memory Computing StudioLook and Feel**

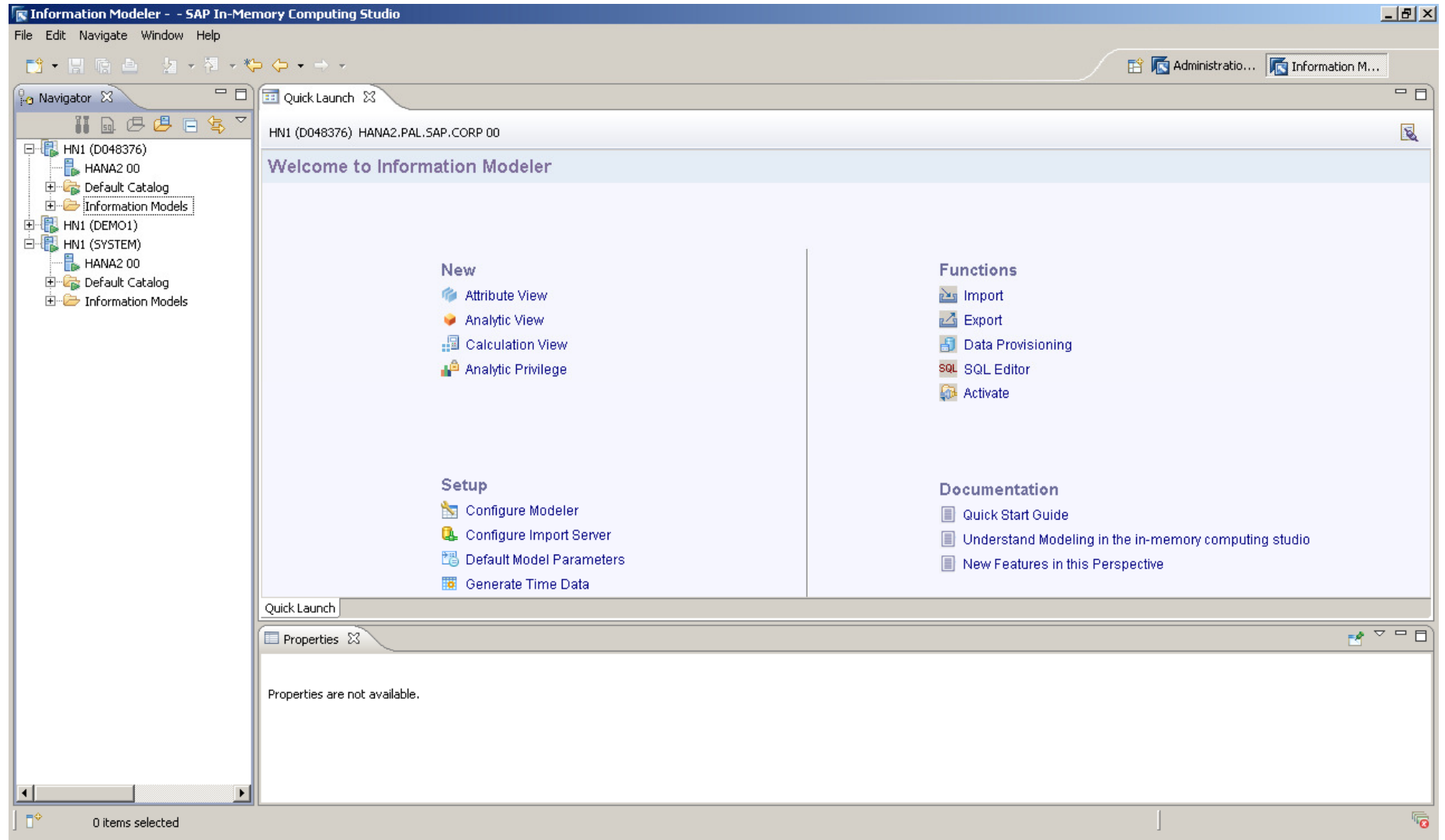

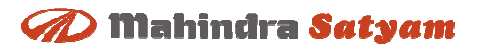

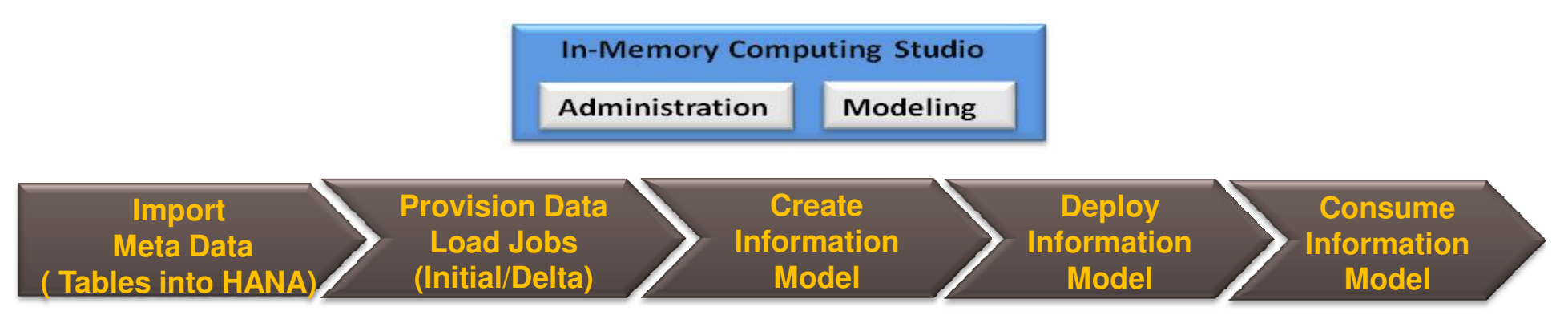

#### **Data**

**Attributes :** Descriptive Data ( Also known as Characteristics in BW terminology)

**Measures :** Data that can be Quantified & Calculated . ( Also known as Key Figures in BW terminology)

#### **Views**

**Attribute View:** i.e. Dimensions**Analytic View :** i.e. Cube **Calculation View:** Similar to virtual providers with service concept in BW

#### **Hierarchies**

**Leveled** – based on Multiple Attributes **Parent Child** Hierarchy

## **Analytical Privileges** – **Security Objects**

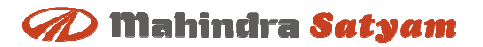

**Attribute View**

- •Attributes add context to Data
- Attributes are modeled using Attribute Views•
- •Can be regarded as Master data Tables
- Can be linked to fact tables in Analytical views•

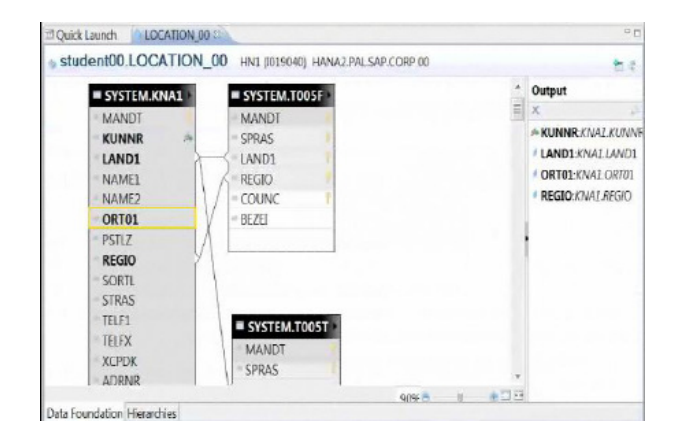

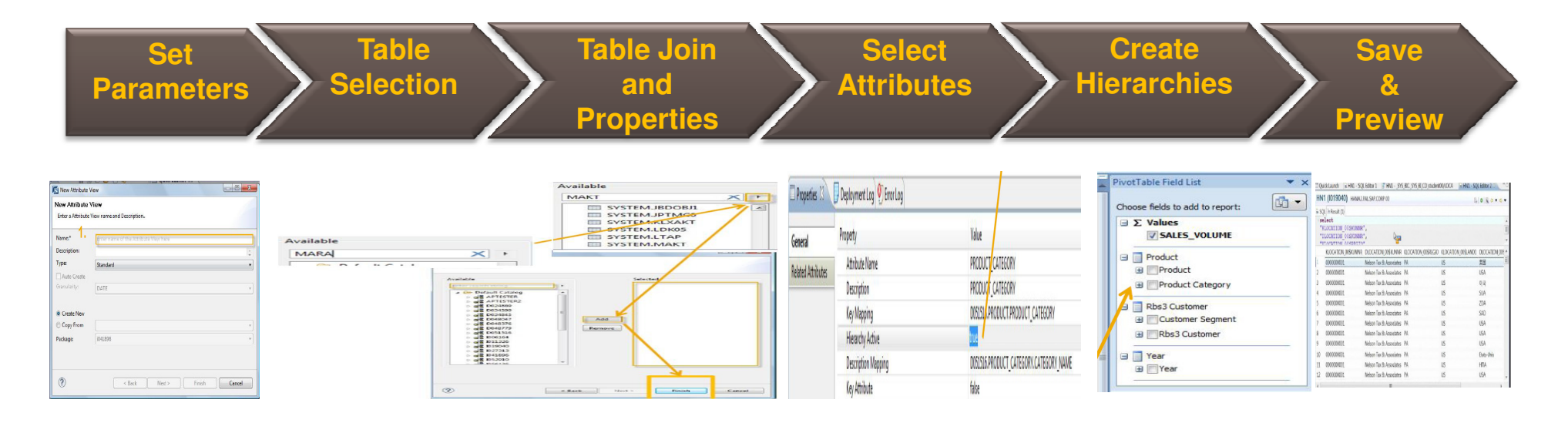

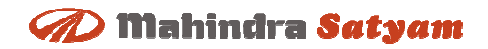

## **Analytical View**

- • Analytical View can be regarded as Cube
	- Multidimensional modeling
	- Fact table joined against modeled dimensions
- • Analytical Views do not store data
	- •Data is read from the joined tables
	- •Joins and calculated measures are evaluated in runtime
	- •Master data for MDX/BICS are stored in system tables

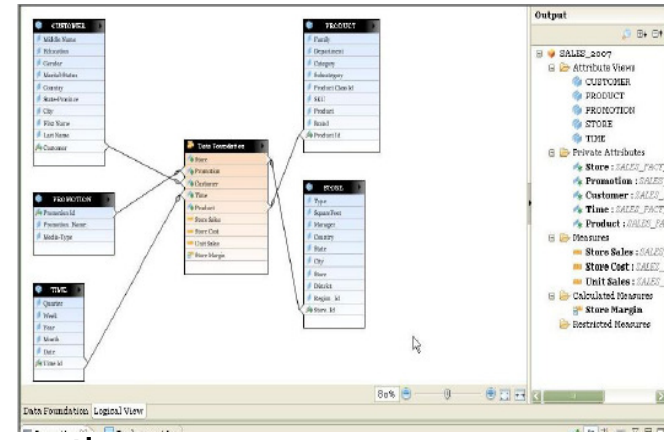

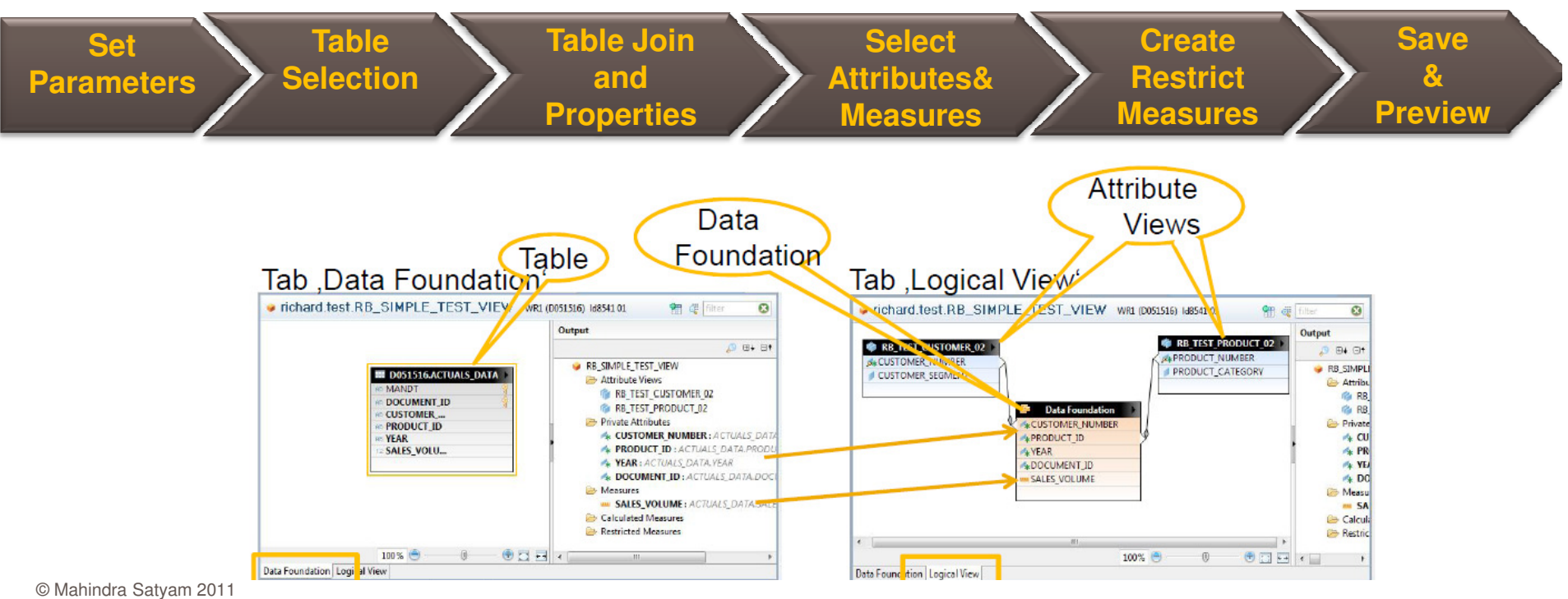

### **Calculation View**

Calculation view are used to create your own data foundation using database tables, attribute views, analytic views and calculation views to address a complex business requirement.

For example, Compare the sales of product in a particular region for the last two years.

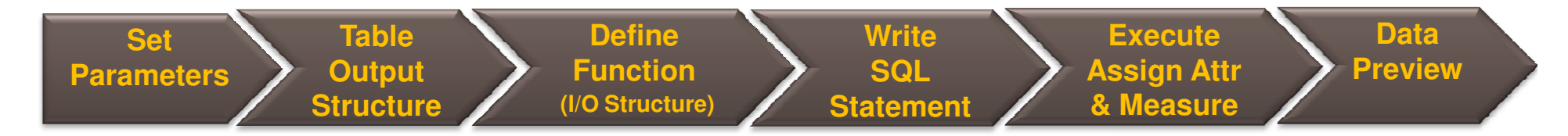

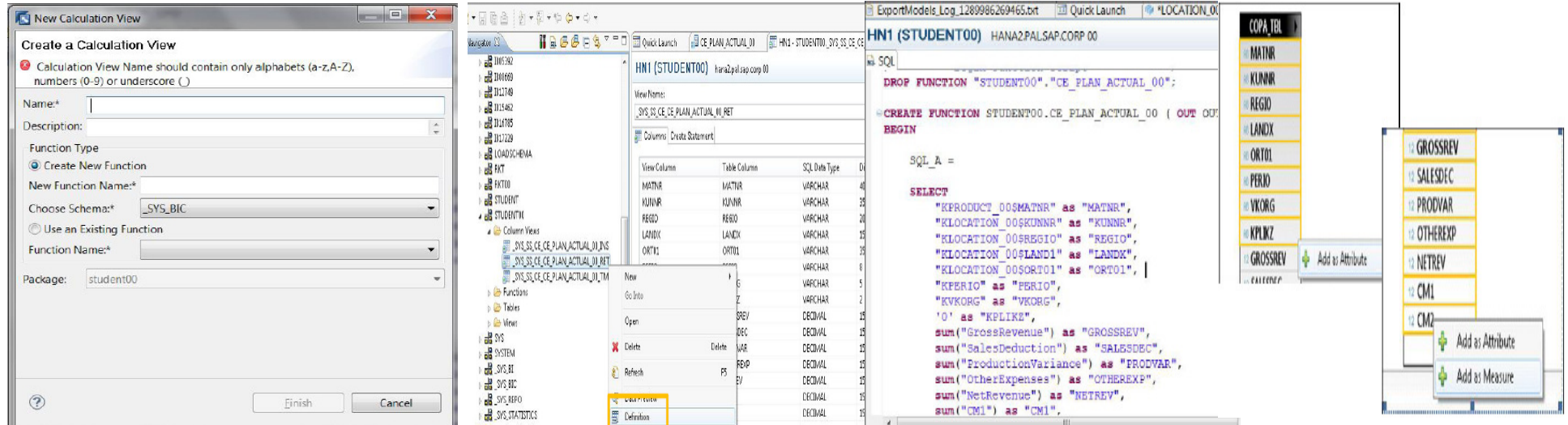

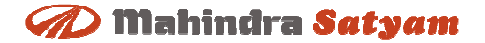

# **ReportingOn HANA**

## **Reporting**

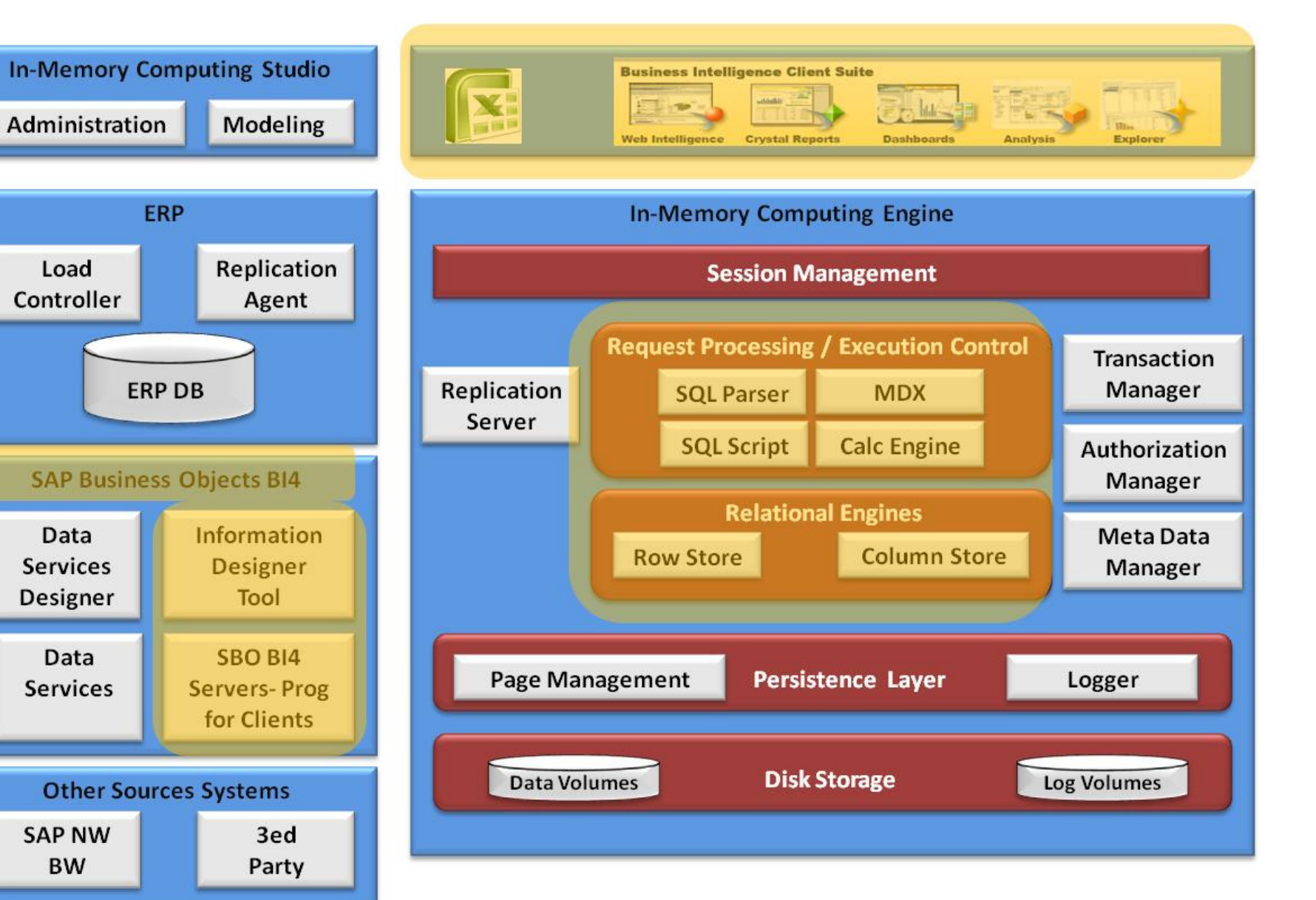

© Mahindra Satyam 2011

## **Various Interface Reporting Options**

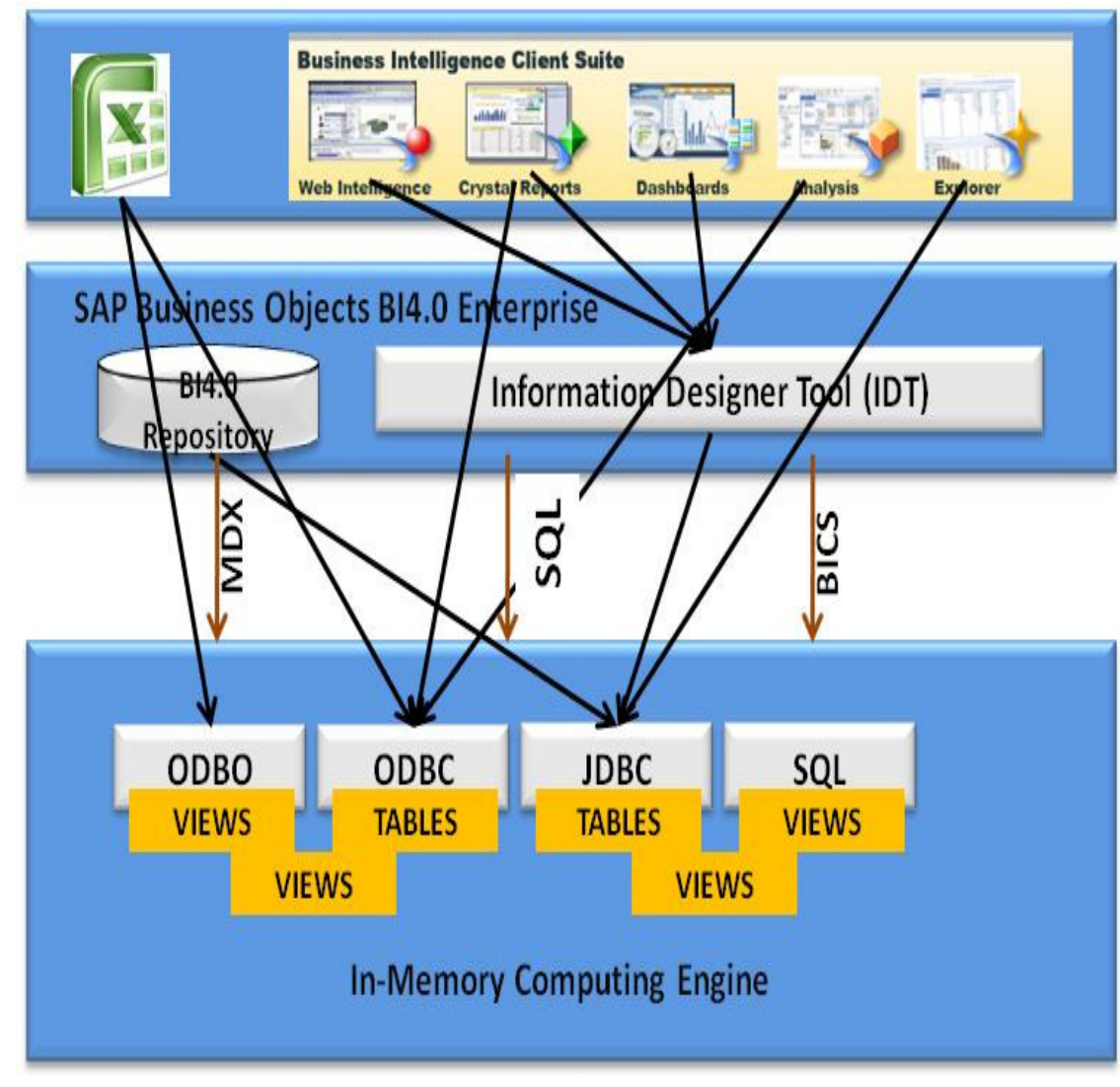

### **Reporting Interface Options**

#### **ODBO-(OLEDB for OLAP)**

•

- Microsoft-driven specification for •multidimensional(cross-tab style)reporting
- Requests are sent to the database via **MDX**(Multi Dimensional eXpression language)

#### **ODBC-(Open Database Connectivity)-**

Microsoft-driven specification for relational reporting .Database requests are made via SQL(Structure Query Language)

#### **JDBC –(Java Database Connectivity)-**

 Relational reporting drivers specified by the Java community.

**SQLDBC** is SAP native database SDK

#### **BICS-BI Consumer Services**

 This is the common driver technology •used by SAP Business Objects Analysis, Office Edition for connectivity to SAP NetWeaver BW

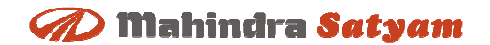

## **Reporting Interfaces**

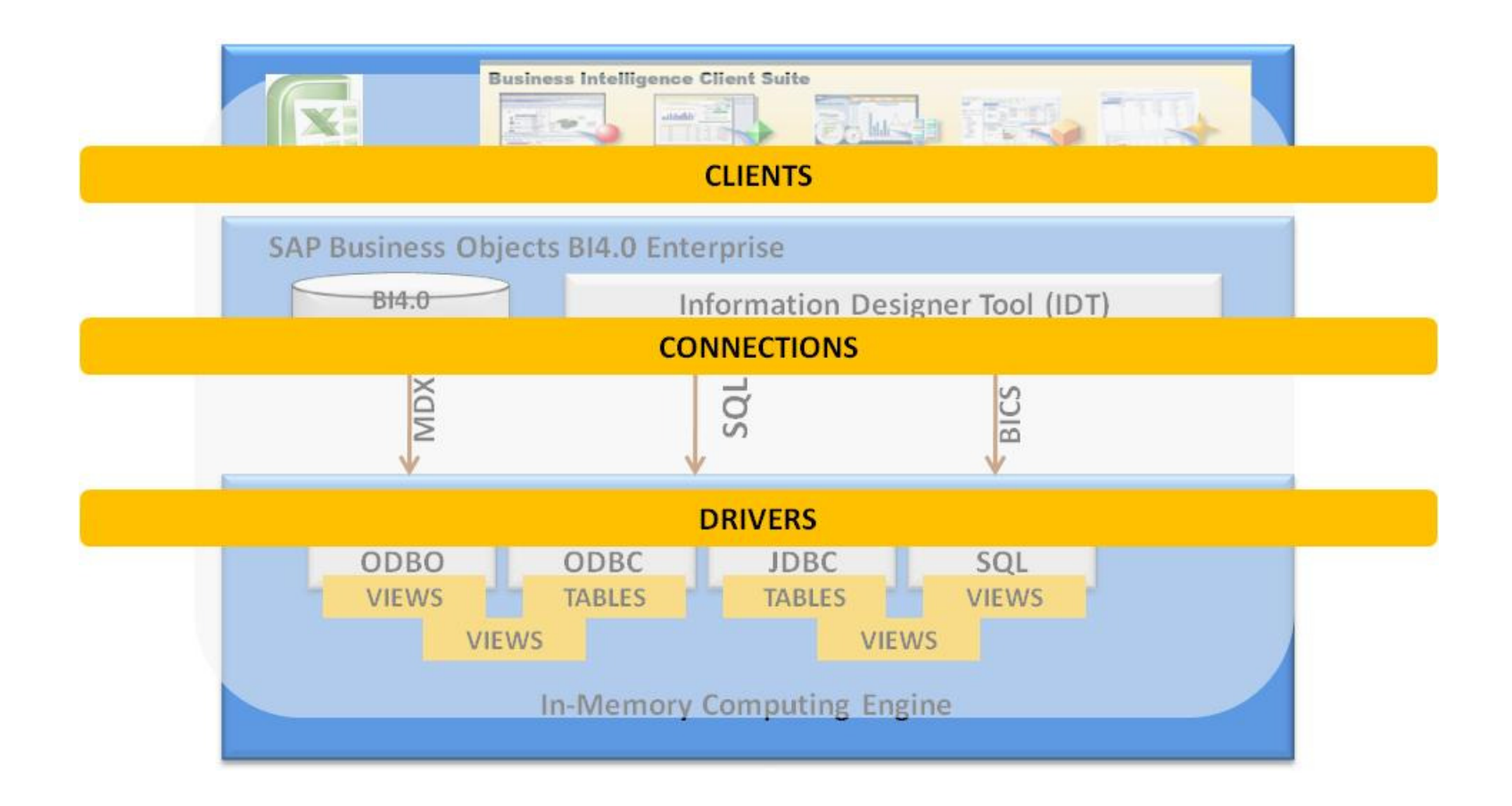

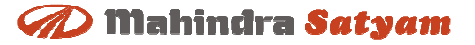

## **Reporting on HANA with Business Objects 4.0Information Designer Tool**

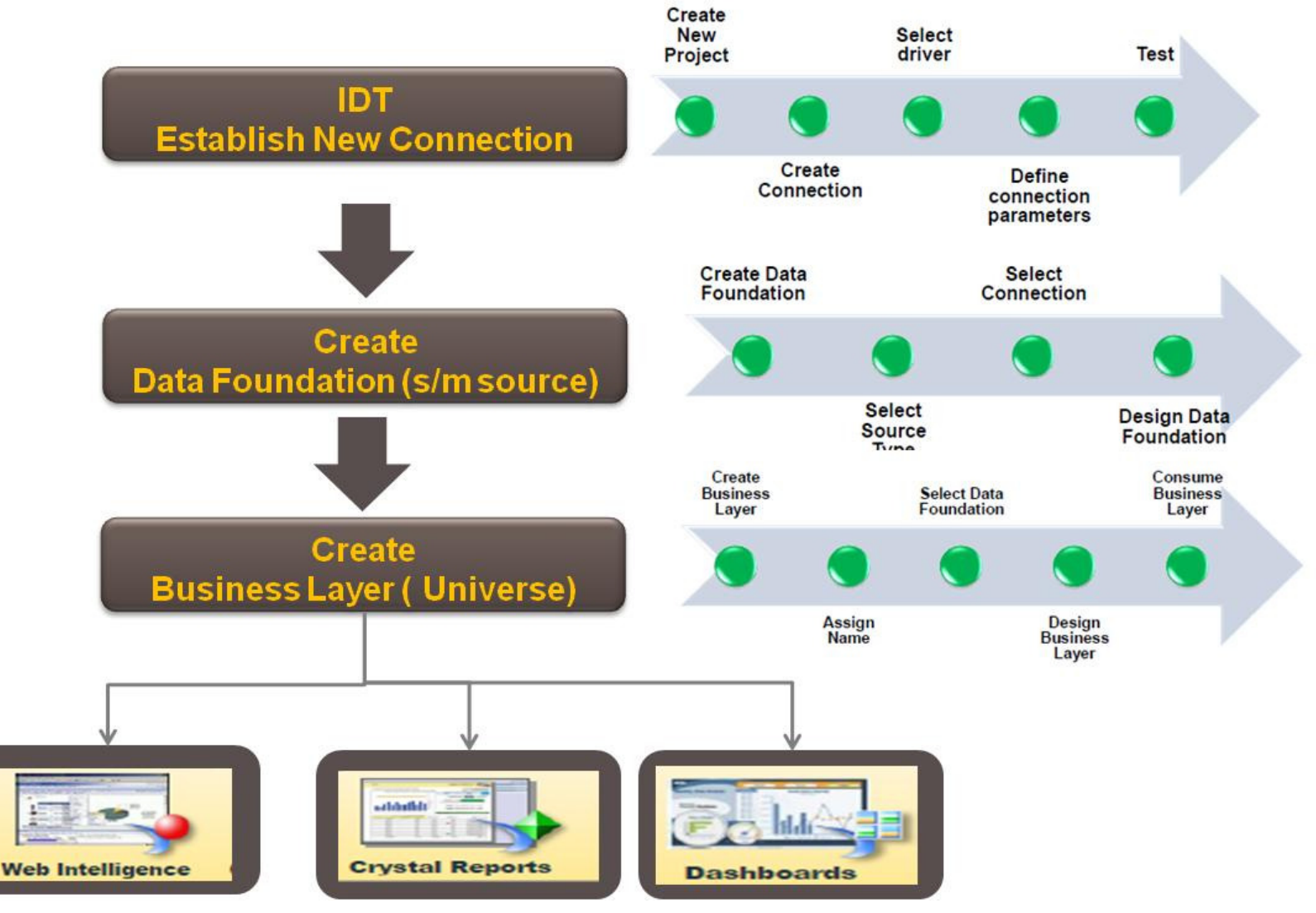

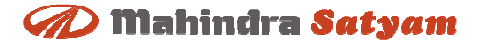

## **Request Processing and Execution**

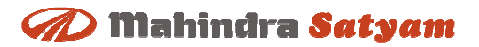

## **Request Processing and Execution**

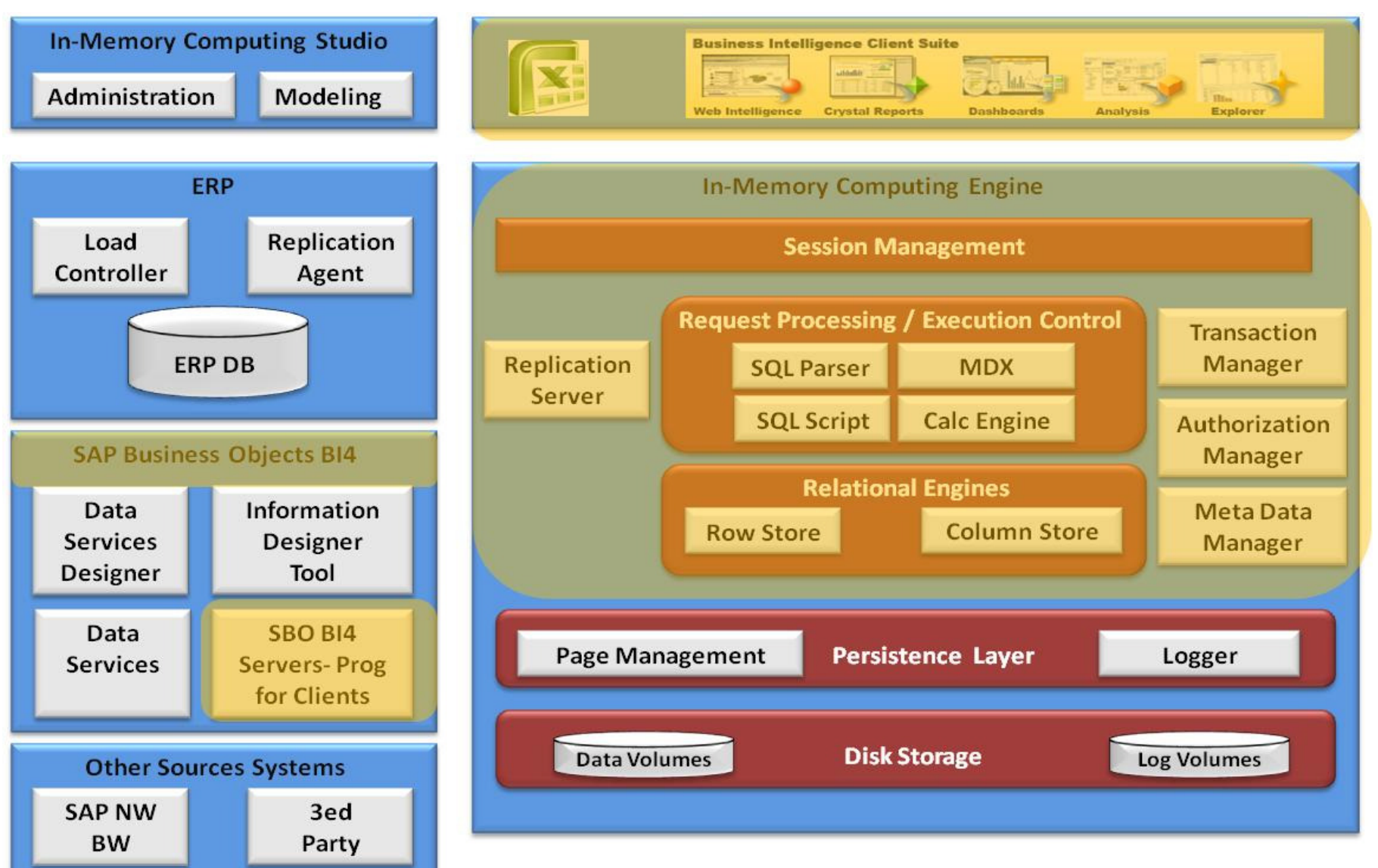

## **Request Execution and Processing**

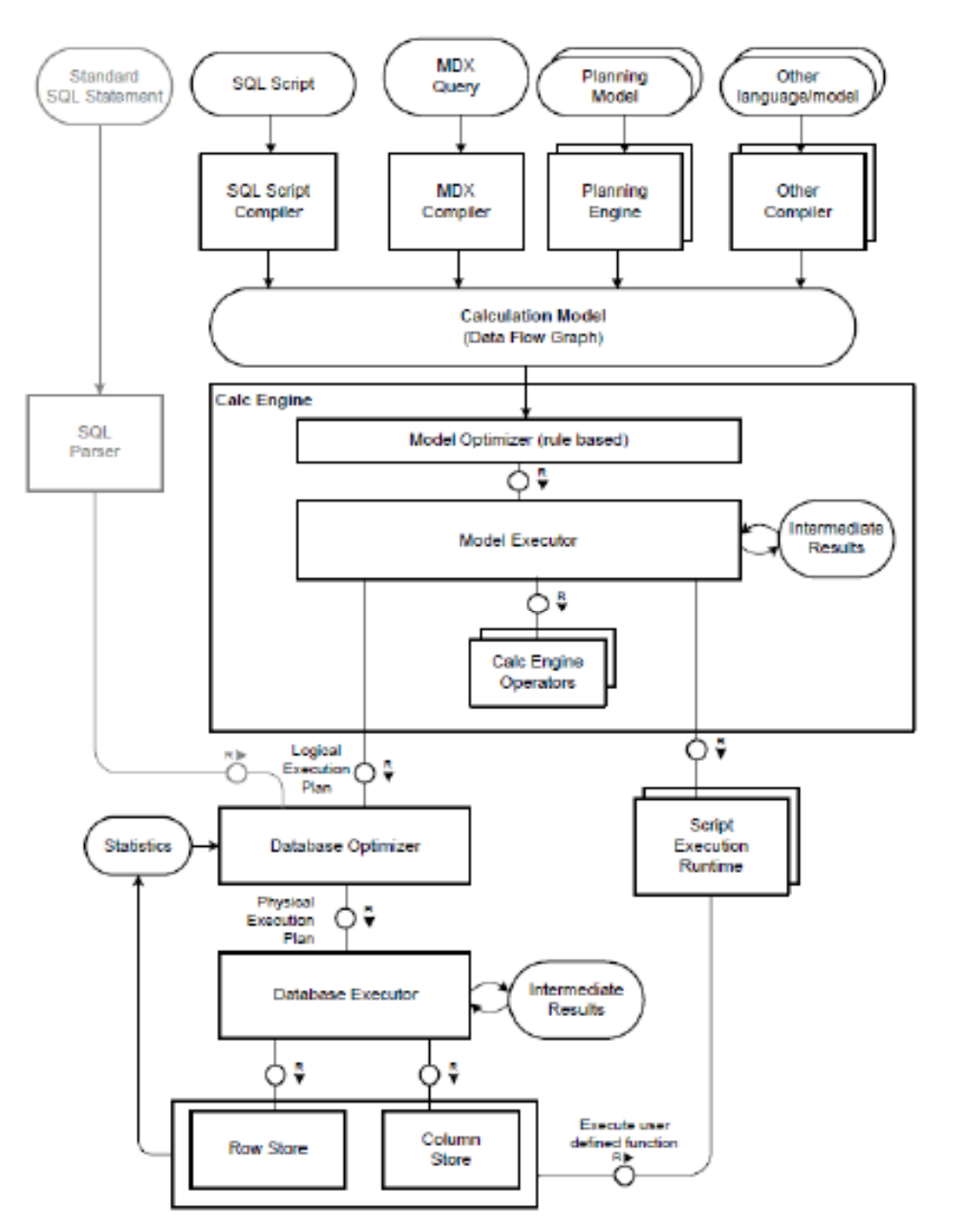

Conceptual View

•Standard SQLProcessed directly by DB engine

SQL Script , MDX and planning engine interface

> Domain-specific programming languages or modelsConverted into calculation models

**20 Mahindra Satyam** 

Calc Engine

 Create logical execution plan for calculation modelsExecute user defined functions

Relational engine

 DB optimizer produces physical execution plan

Access to row and column store

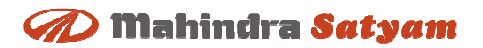

## **RowStore**

## **Row Store - High Level Architecture**

#### **D** Mahindra Satyam

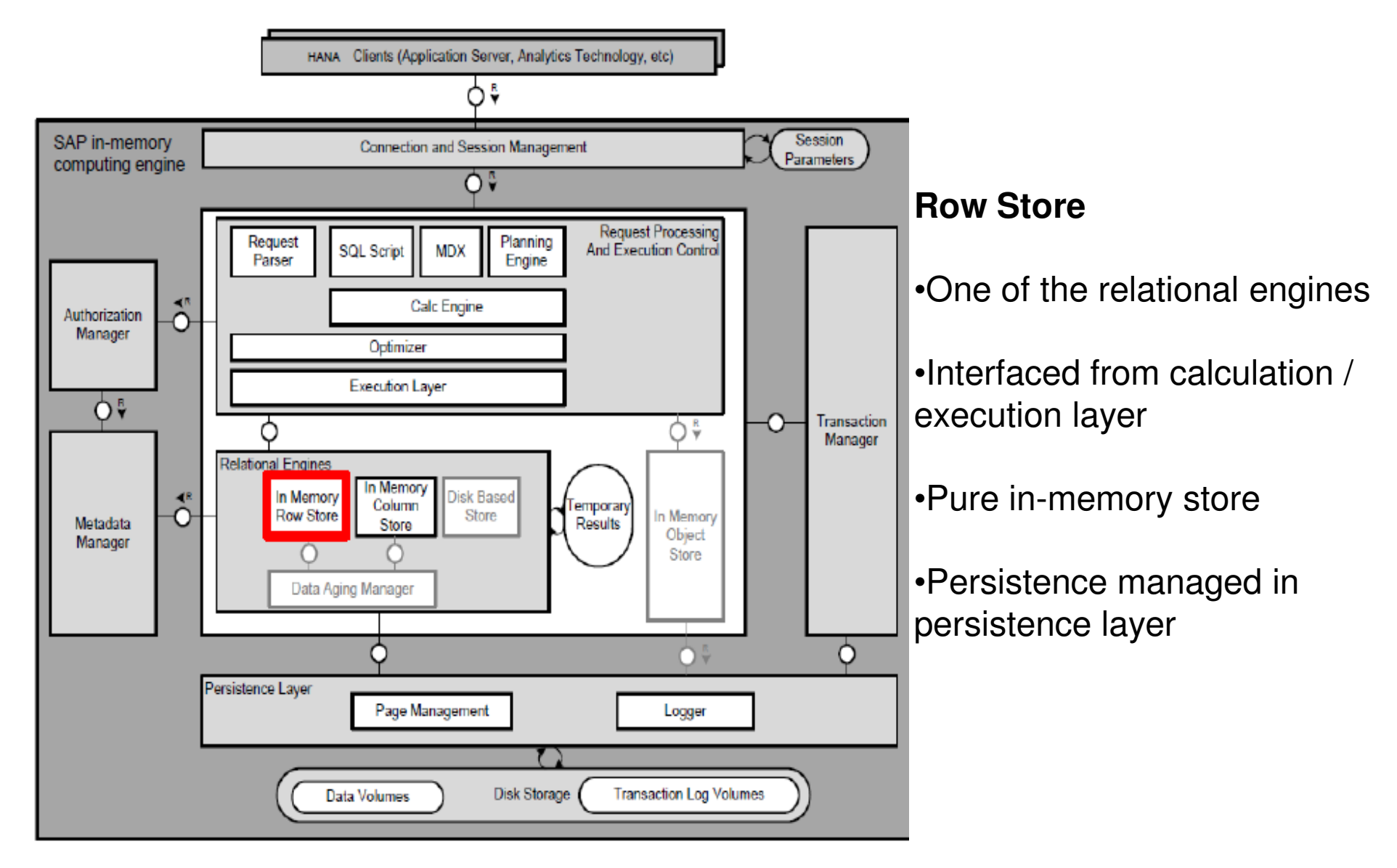

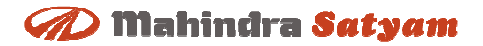

## **Row Store ArchitectureRow Store - Block Diagram**

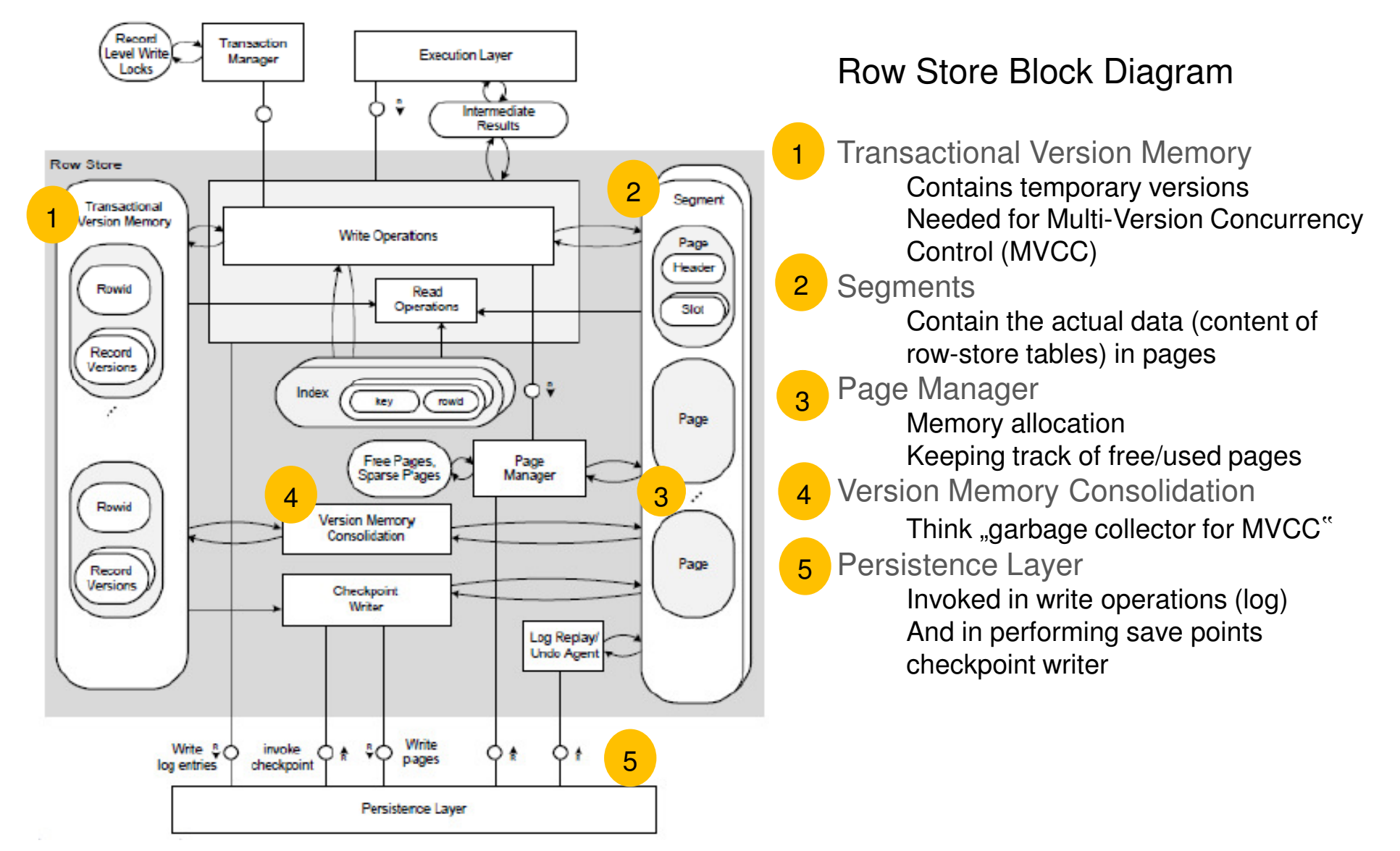

## **Row Store Architecture**

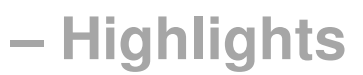

### **Write Operations**

- Mainly go into "Transactional Version" Memory"
- "INSERT" also writes to Persisted Segment

#### **D** Mahindra Satyam

### **Persisted Segment**

- Contains data that may be seen by any ongoing transaction
- Data that has been committed before any active transaction was started)

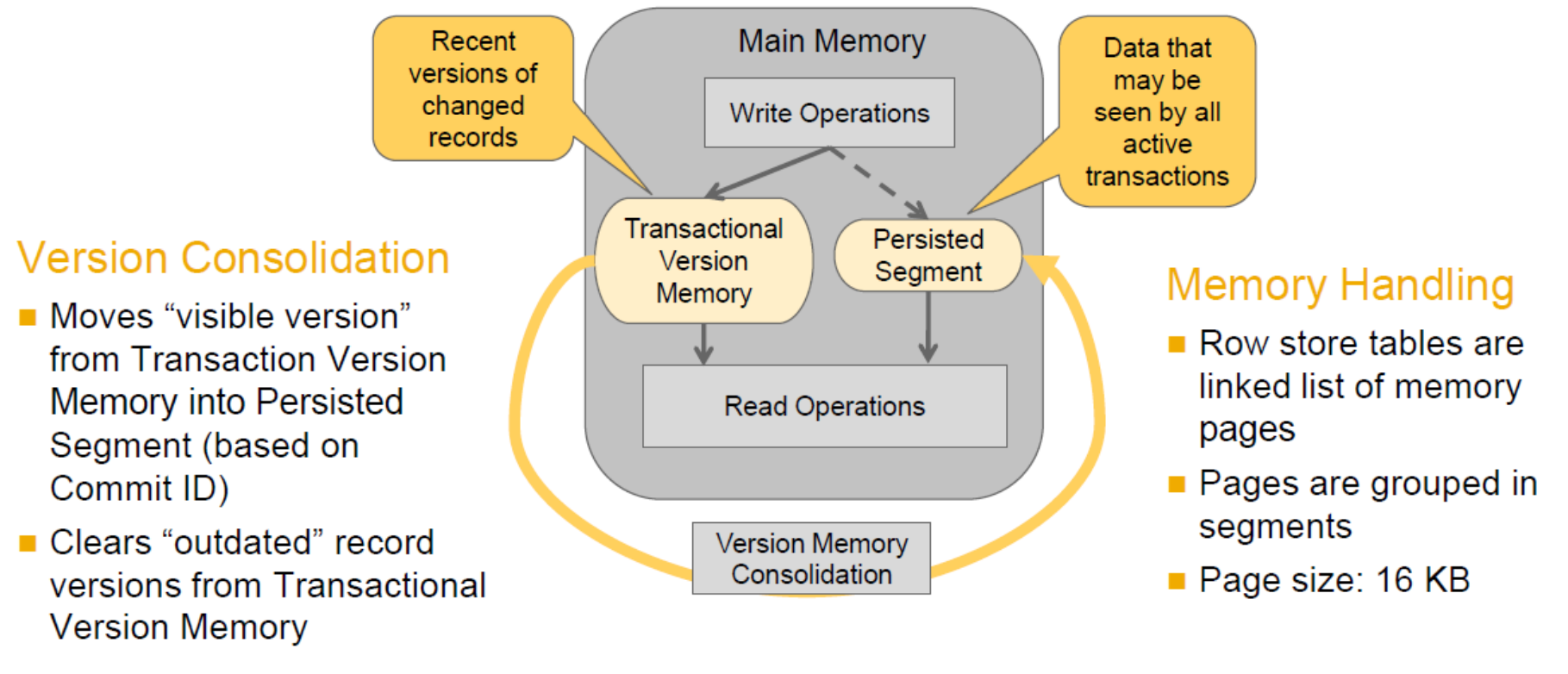

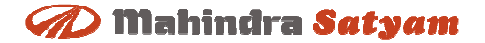

## **ColumnStore**

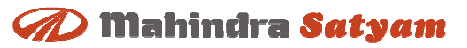

### **Column Store**

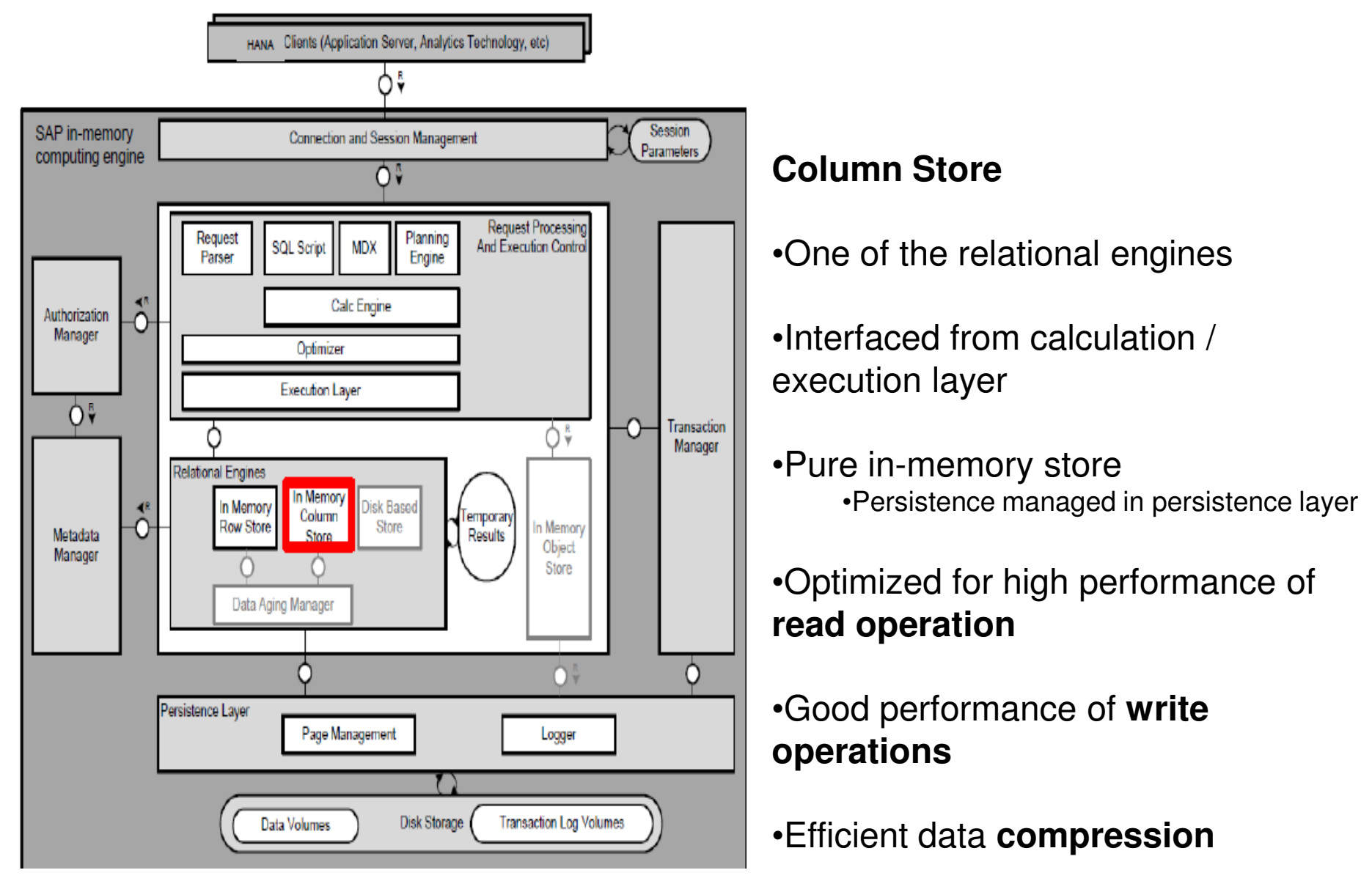

## **Column Store Architecture**

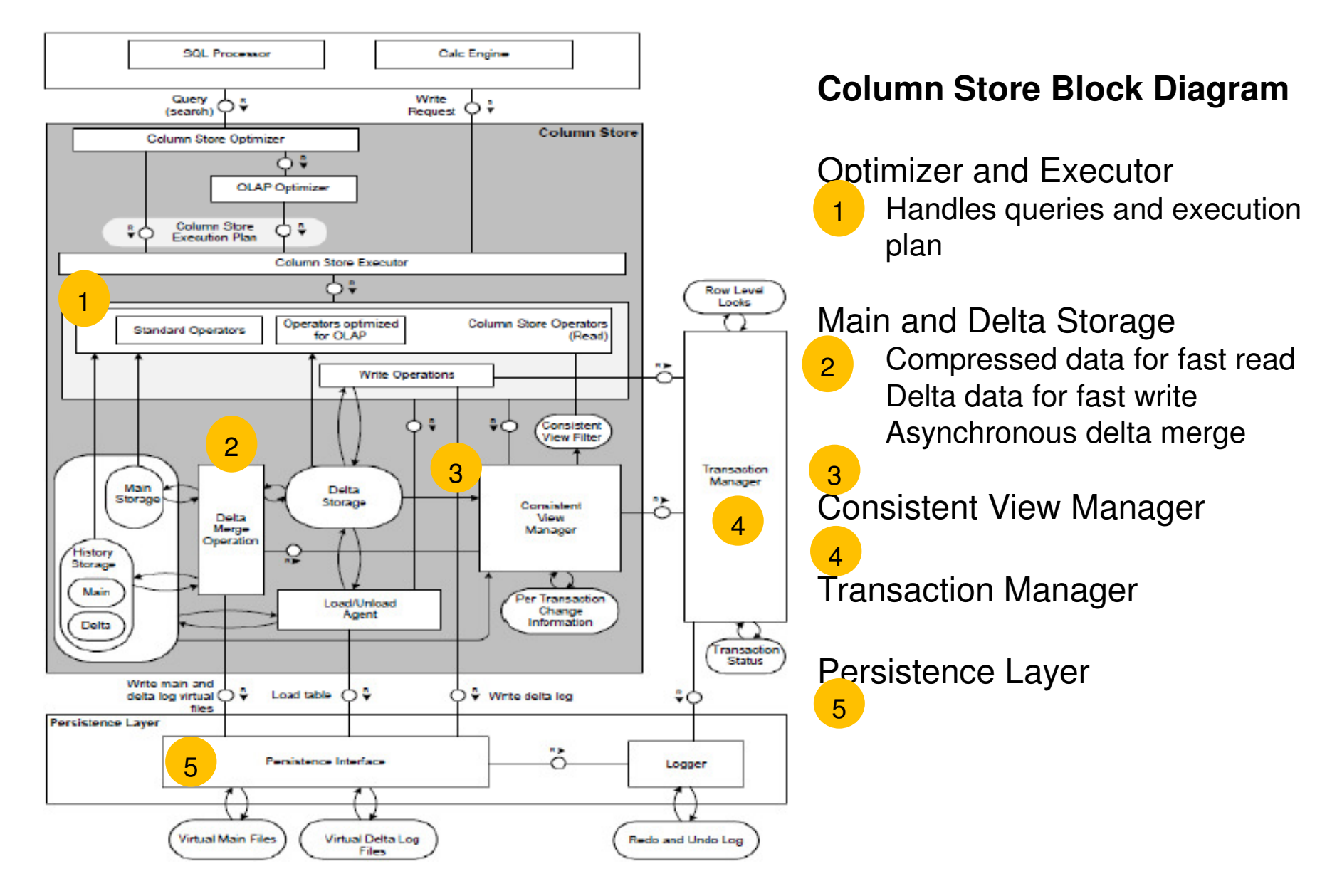

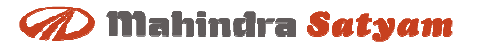

## **Column Store Architecture**

 **Highlights** 

## Storage Separation (Main & Delta) Write Operations

■ Enables high compression and high write performance at the same time

- Only in delta storage because write optimized.
- $\blacksquare$  The update is performed by inserting a new entry into the delta storage.

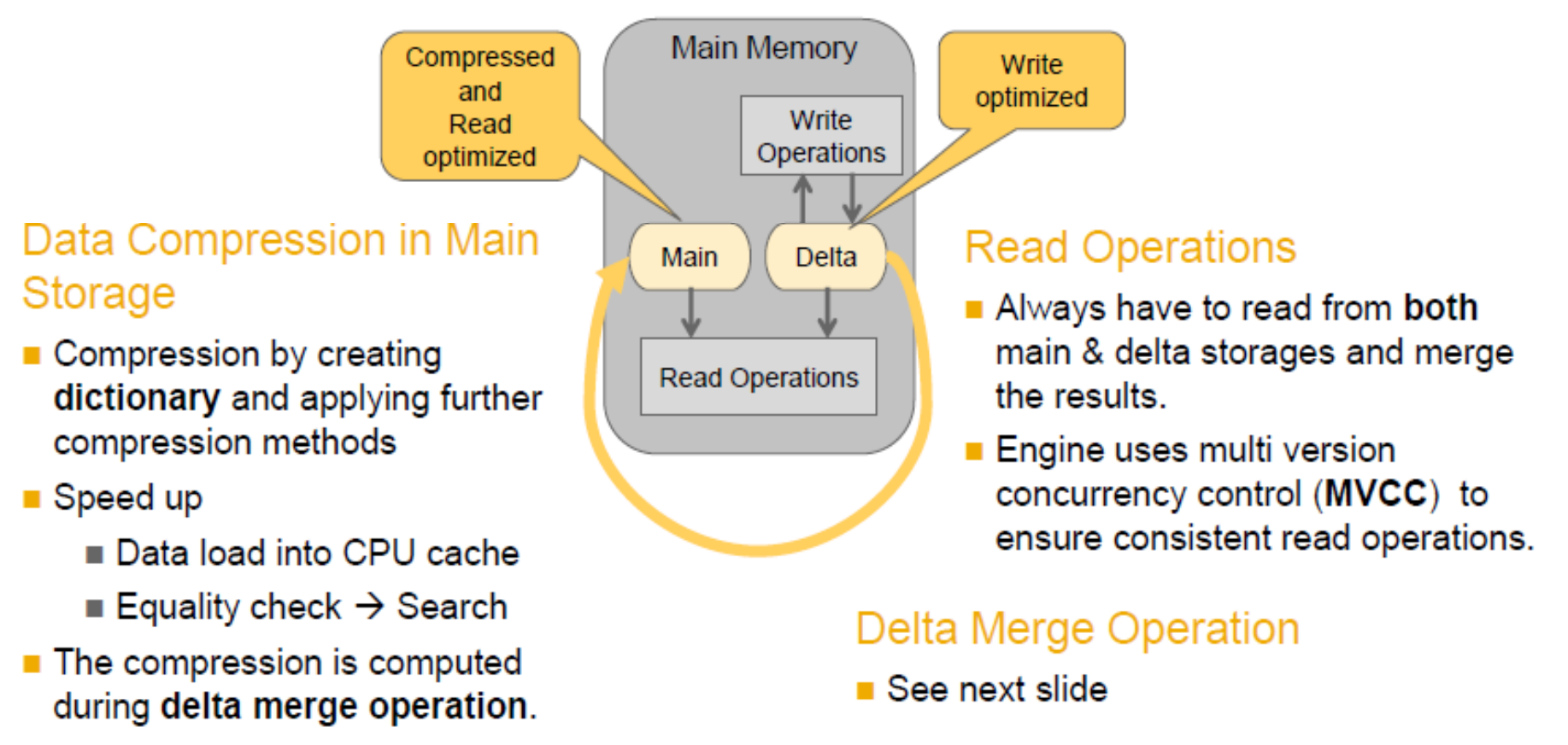

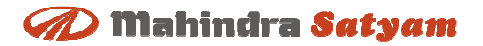

## **Row Store Vs Column Store**

**Where to use which Store**

## Modeling Only Possible For Column Tables

**This answers the frequently asked question:** "Where should I put a table - row store or column store?"

- Information Modeler only works with column tables
- Replication server creates tables in column store per default
- Data Services creates tables in column store per default
- SQL to create column table: "CREATE COLUMN TABLE ..."
- Store can be changed with "ALTER TABLE ..."

### System Tables Are Created Where They Fit Best

- Administrative tables in row store:
	- Schema SYS  $\rightarrow$  caches, administrative tables of engine
	- $\blacksquare$  Tables from statistics server
- Administrative tables in column store:
	- Schema SYS BI  $\rightarrow$  metadata of created views + master data for MDX
	- Schema SYS BIC  $\rightarrow$  some generated tables for MDX
	- Schema SYS REPO  $\rightarrow$  e.g. lists of active/modified versions of models

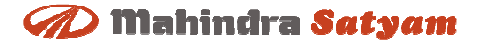

## **Administration( Persistence Layer)**

#### **D** Mahindra Satyam

## **Persistence layer**

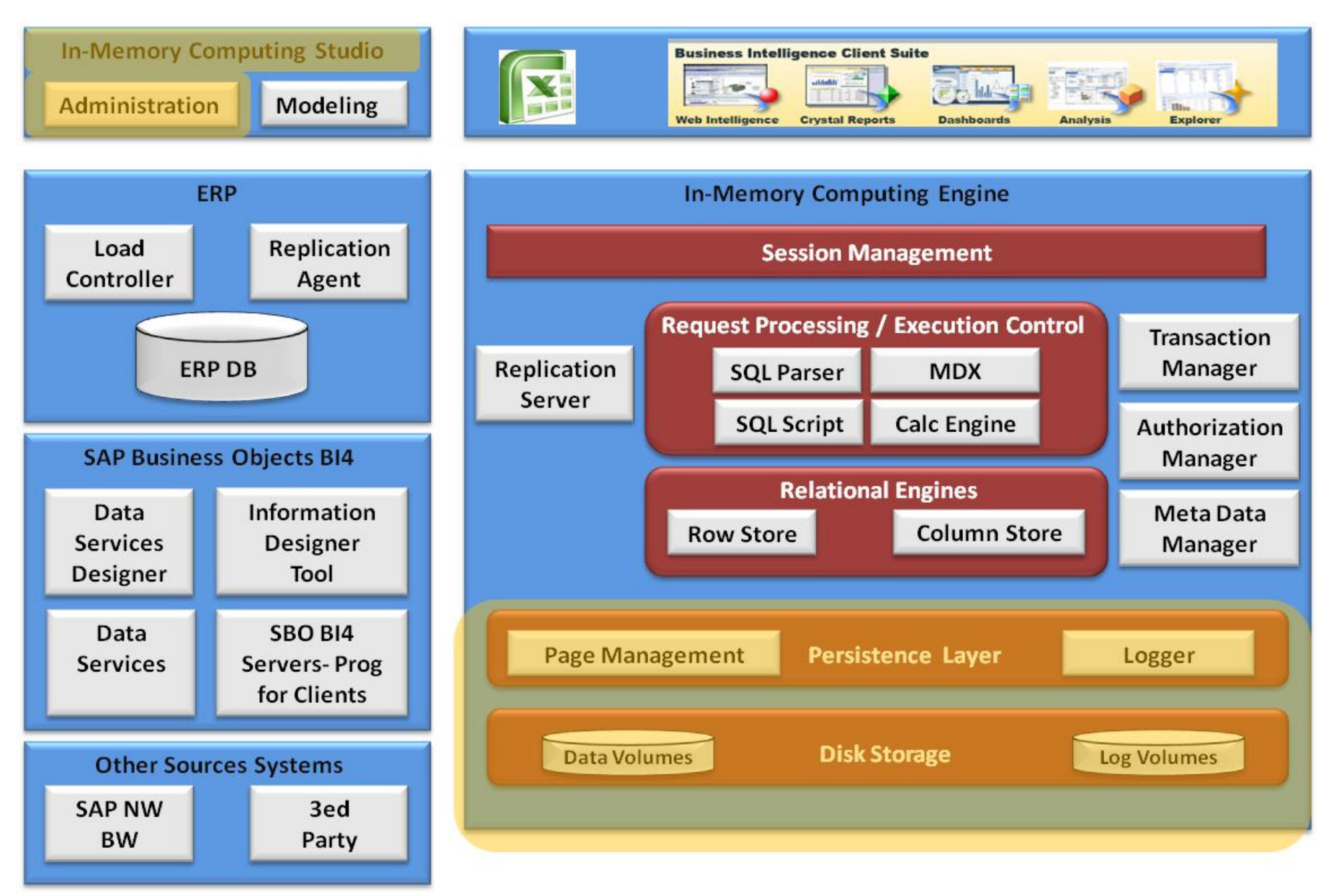

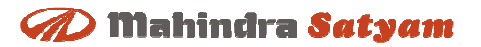

## **Persistence Layer**

**Purpose & Scope**

## Why Does An In-memory Database Need A Persistence Layer?

- $\blacksquare$  Main Memory is volatile. What happens upon...
	- $\blacksquare$  Database restart?
	- Power outage?
	- ■…
	- $\blacksquare$   $\rightarrow$  Data needs to be stored in a non-volatile way
- Backup and restore
- SAP in-memory computing engine offers one persistence layer which is used by row store and column store
	- $\blacksquare$  Regular "savepoints"
		- $\rightarrow$  full persisted image of DB at time of savepoint
	- Logs capturing all DB transactions since last savepoint (redo logs and undo logs written)  $\rightarrow$  restore DB from latest savepoint onwards
	- Ability to create "snapshots"
		- $\rightarrow$  used for backups

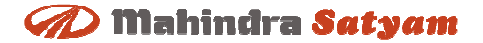

## **HANARoadmap**

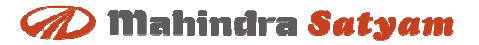

### **HANA Road Map**

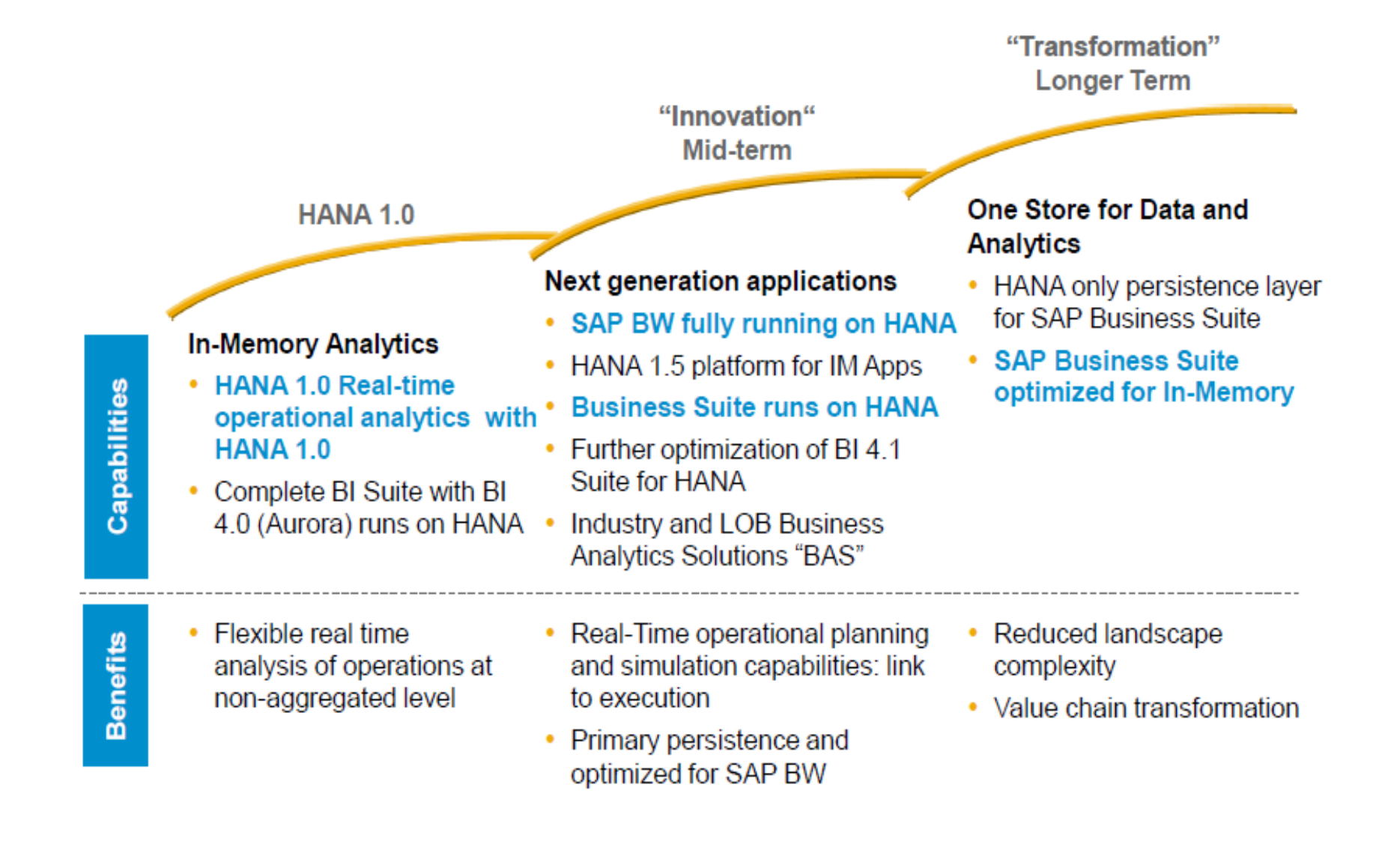

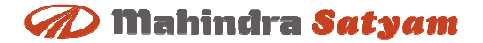

# **HANA Licensing &T-Shirt Sizing**

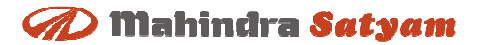

### **Licensable components**

#### **A : Required Licensable components**

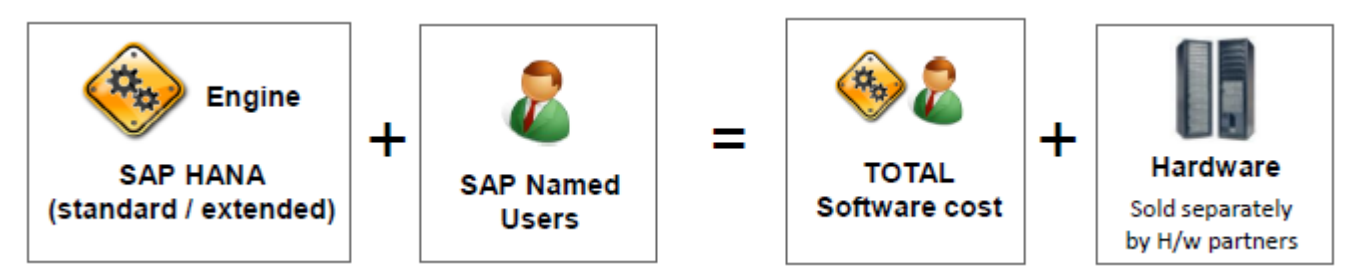

**B : Additional Licensable Components (when available)**

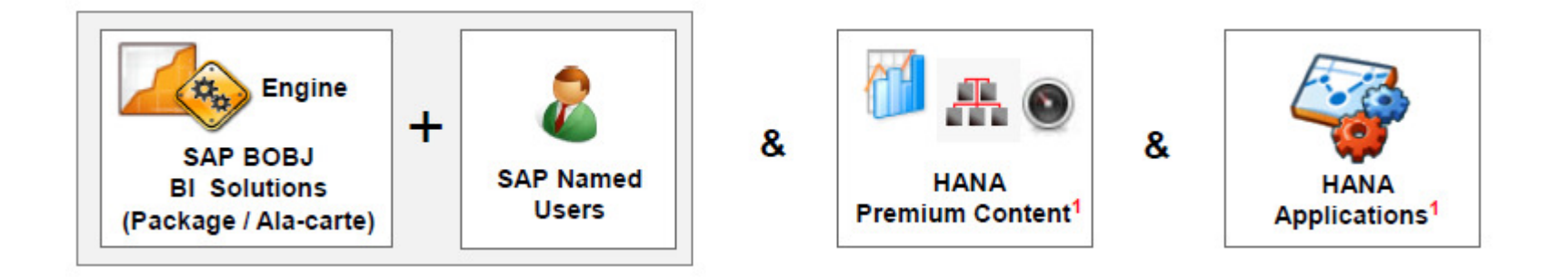

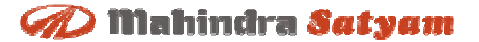

## **Thank you**

#### **mahindrasatyam.com**

#### **Safe Harbor**

This document contains forward-looking statements within the meaning of section 27A of Securities Act of 1933, as amended, and section 21E of the Securities Exchange Act of 1934, as amended. The forward-looking statements contained herein are subject to certain risks and uncertainties that could cause actual results to differ materially from those reflected in the forward-looking statements. We undertake no duty to update any forward-looking statements. For <sup>a</sup> discussion of the risks associated with our business, please see the discussions under the heading "Risk Factors" in our report on Form 6-K concerning the quarter ended September 30, 2008, furnished to the Securities and Exchange Commission on 07 November, 2008, and the other reports filed withthe Securities and Exchange Commission from time to time. These filings are available at http://www.sec.gov